## МІНІСТЕРСТВО ОСВІТИ І НАУКИ УКРАЇНИ АВТОМОБІЛЬНО-ДОРОЖНІЙ ІНСТИТУТ ДЕРЖАВНОГО ВИЩОГО НАВЧАЛЬНОГО ЗАКЛАДУ «ДОНЕЦЬКИЙ НАЦІОНАЛЬНИЙ ТЕХНІЧНИЙ УНІВЕРСИТЕТ»

«ЗАТВЕРДЖУЮ» Директор АДІ ДВНЗ «ДонНТУ» М.М.Чальцев  $\_\_$ . 2014.

Кафедра «Транспортні технології»

## **МЕТОДИЧНІ ВКАЗІВКИ ДО ВИКОНАННЯ КУРСОВОГО ПРОЕКТУ З ДИСЦИПЛІНИ «ОСНОВИ ТЕОРІЇ ТРАНСПОРТНИХ ПРОЦЕСІВ І СИСТЕМ» (ДЛЯ СТУДЕНТІВ НАПРЯМКУ 6.070101 «ТРАНСПОРТНІ ТЕХНОЛОГІЇ»)**

**16/\_\_-2014-06**

«РЕКОМЕНДОВАНО» Методична комісія факультету «Транспортні технології» протокол  $\overline{N_2}$  від . . .2014 р.

«РЕКОМЕНДОВАНО» Кафедра «Транспортні технології» протокол № від . . .2014 р. УДК 656.13.07(025)

Методичні вказівки до виконання курсового проекту з дисципліни "Основи теорії транспортних процесів і систем" для студентів напрямку підготовки 6.070101 "Транспортні технології". / Укл. А.В. Куниця, О.А. Куниця, В.М. Сокирко, Д.М. Самісько, Т.О. Самісько, – Горлівка: АДІ ДВНЗ «ДонНТУ», 2014. – 58 с. – Електрон. дані – Горлівка: ДВНЗ «ДонНТУ» АДІ, 2011.– 1 електрон. опт. диск (CD-R); 12 см. – Систем вимоги: Pentium; 32 RAM; WINDOWS 98/2000/NT/XP/VISTA/7; MS Word 2000/2003/2007/2010. – Назва з титул. екрану.

У методичних вказівках викладена послідовність виконання курсового проекту.

Наведений практичний приклад виконання курсового проекту.

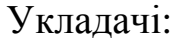

Куниця А.В. д.т.н., професор Куниця О.А. к.т.н., доцент Самісько Т.О. к.т.н., доцент Сокирко В.М. к.т.н., доцент Самісько Д.М. к.т.н., доцент

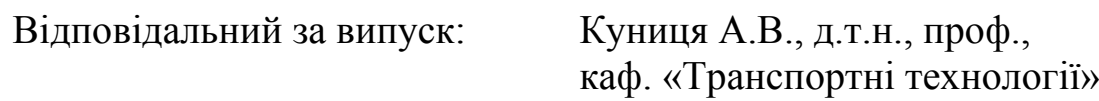

Рецензент:

© Державний вищий навчальний заклад «Донецький національний технічний університет» Автомобільно-дорожній інститут, 2014.

## ЗМІСТ

<span id="page-2-16"></span><span id="page-2-15"></span><span id="page-2-14"></span><span id="page-2-13"></span><span id="page-2-12"></span><span id="page-2-11"></span><span id="page-2-10"></span><span id="page-2-9"></span><span id="page-2-8"></span><span id="page-2-7"></span><span id="page-2-6"></span><span id="page-2-5"></span><span id="page-2-4"></span><span id="page-2-3"></span><span id="page-2-2"></span><span id="page-2-1"></span><span id="page-2-0"></span>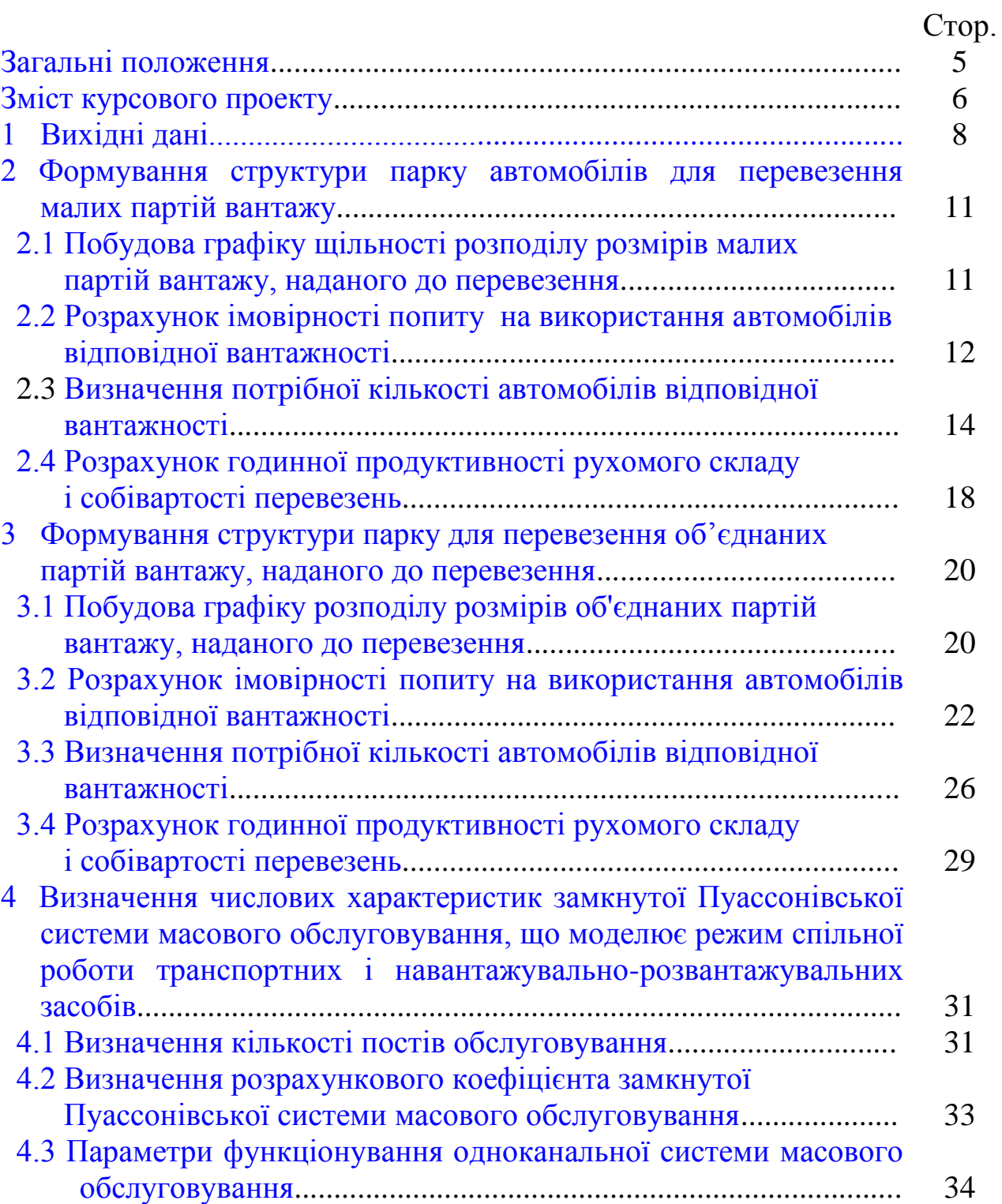

<span id="page-3-4"></span><span id="page-3-3"></span><span id="page-3-2"></span><span id="page-3-1"></span><span id="page-3-0"></span>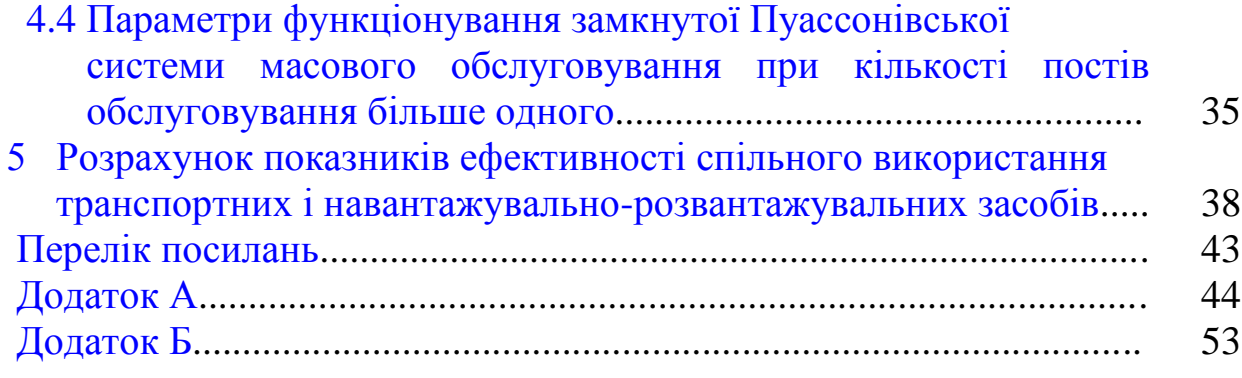

4

### [ЗАГАЛЬНІ ПОЛОЖЕННЯ](#page-2-0)

<span id="page-4-0"></span>Студенти денної форми навчання виконують курсовий проект у 5 му семестрі, заочної – у 7 - му .

Мета курсового проекту – закріпити знання, одержані у процесі вивчання курсу "Основи теорії транспортних процесів і систем", придбати навички самостійної роботи з вирішення питань формування структури і використання парку автотранспортних засобів.

Курсовий проект виконується з використанням методів математичного моделювання і передбачає урахування діючих стандартів і нормативів. Більша частина розрахунків виконується з використанням ЕОМ.

Під час виконання курсового проекту студент повинний вирішити такі задачі:

встановити закони розподілу розмірів малих і об'єднаних партій вантажу, що приймаються до перевезення;

за допомогою математичних методів визначити раціональну структуру парку автотранспортних засобів;

розрахувати годинну продуктивність рухомого складу і собівартість перевезення вантажів;

розрахувати числові характеристики замкнутої Пуассонівської системи масового обслуговування, яка моделює режим сумісної роботи автотранспортних і навантажувально-розвантажувальних засобів;

визначити показники ефективності сумісного використання автотранспортних і навантажувально-розвантажувальних засобів.

<span id="page-5-0"></span>Курсовий проект містить розрахунково-пояснювальну записку обсягом 25-30 сторінок на аркушах паперу формату А4 і 2 аркуши графічної частини формату А1.

Для виконання курсового проекту кожному студенту видається індивідуальне завдання, що у собі містить:

об'єкт транспортного обслуговування;

клас вантажу, який необхідно перевезти;

техніко-експлуатаційні показники роботи рухомого складу на маршрутах;

обсяг перевезення вантажів.

Пояснювальна записка повинна містити у собі такі розділи і підрозділи:

реферат;

вступ;

вихідні дані;

1 формування структури парку автомобілів для перевезення малих партій вантажів;

1.1 побудова графіку щільності розподілу розмірів малих партій вантажу, наданого до перевезення;

1.2 розрахунок імовірності попиту на використання автомобілів відповідної вантажності;

1.3 визначення потрібної кількості автомобілів відповідної вантажності;

1.4 розрахунок годинної продуктивності рухомого складу і собівартості перевезень;

2 формування структури парку для перевезення об'єднаних партій вантажу;

2.1 побудова графіку розподілу розмірів об'єднаних партій вантажу, наданого до перевезення;

2.2 розрахунок імовірності попиту на використання автомобілів відповідної вантажності;

2.3 визначення потрібної кількості автомобілів відповідної вантажності;

2.4 розрахунок годинної продуктивності рухомого складу і собівартості перевезень;

3 визначення числових характеристик замкнутої Пуассонівської системи масового обслуговування, що моделює режим спільної роботи транспортних і навантажувально-розвантажувальних засобів;

3.1 визначення кількості постів обслуговування;

3.2 визначення розрахункового коефіцієнта замкнутої Пуассонівської системи масового обслуговування;

3.3 параметри функціонування одноканальної системи масового обслуговування;

3.4 параметри функціонування замкнутої Пуассонівської системи масового обслуговування при кількості постів обслуговування більше 1;

4 розрахунок показників ефективності спільного використання транспортних і навантажувально-розвантажувальних засобів.

## [1 ВИХІДНІ ДАНІ](#page-2-2)

<span id="page-7-0"></span>Перевезення штучних промислових або продовольчих вантажів відбувається на простих маятникових маршрутах ( $\beta$ <sub>e</sub>=0,5). Клас вантажу, технічна швидкість автомобілів визначаються за останньою цифрою залікової книжки; коефіцієнти випуску трьох марок автомобілів на лінію – за трьома останніми цифрами залікової книжки з табл. 1.1 ( $\alpha_{B1}$ ,  $\alpha_{B2}$ ,  $\alpha_{B3}$  – коефіцієнти випуску на лінію автомобілів 1, 2, 3 -ї марки).

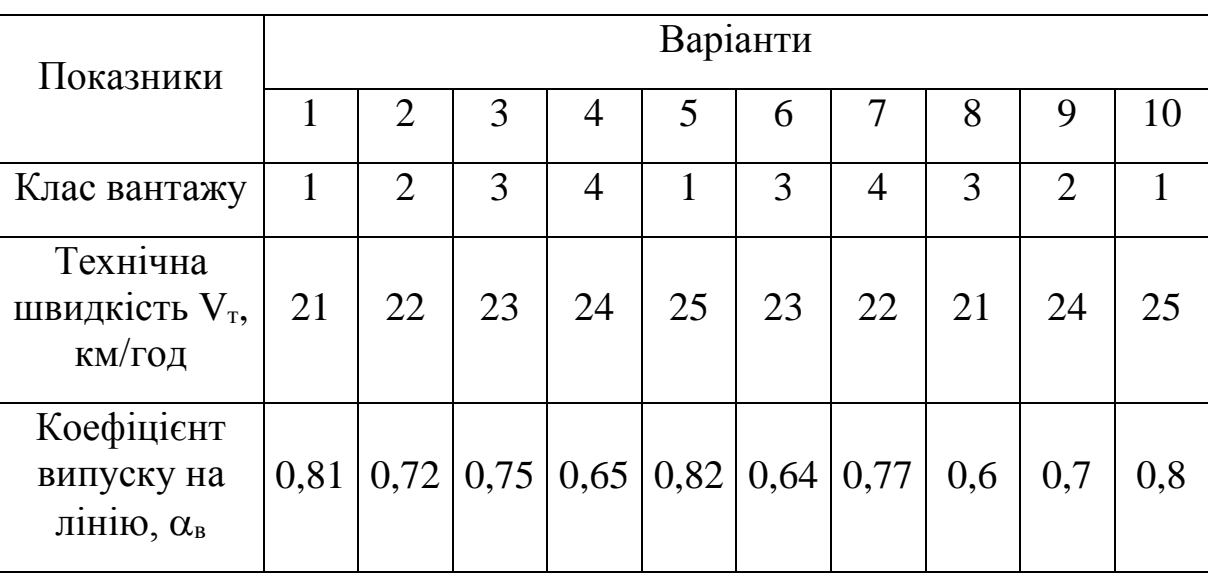

Таблиця 1.1 – Варіанти завдань

Кожному класу вантажу відповідає коефіцієнт статичного використання вантажності (табл.1.2).

Таблиця 1.2 - Коефіцієнт статичного використання вантажності автомобілів

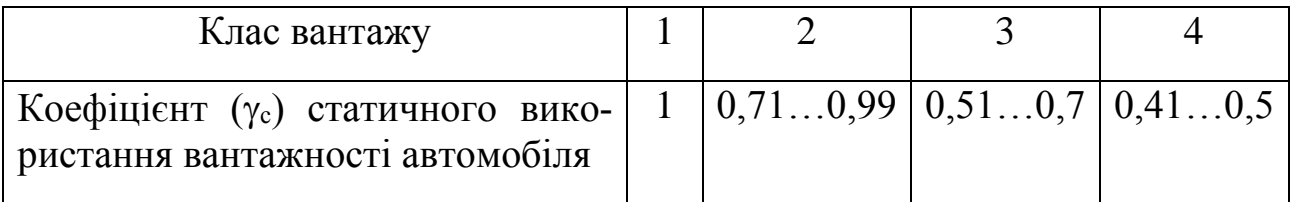

Значення середнього розміру *q* партії вантажу і інтенсивності потоку попиту вибираються відповідно номеру за списком групи студентів із таблиці 1.3.

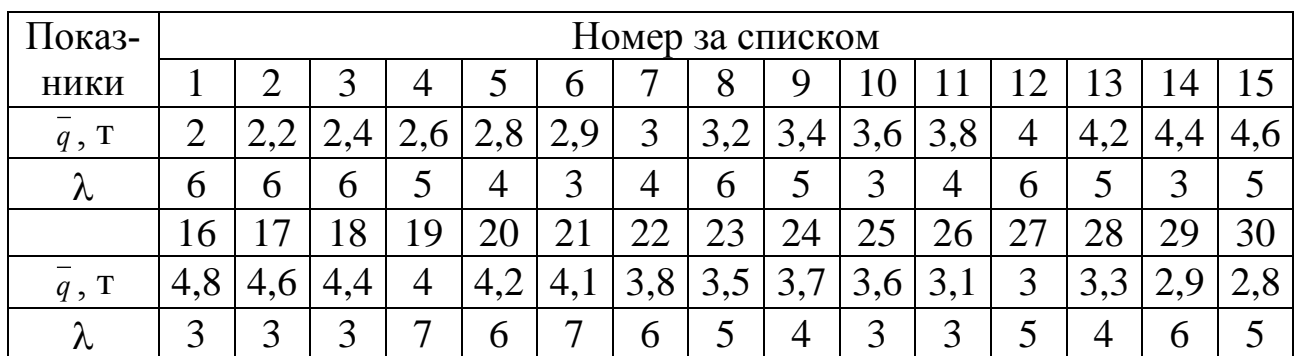

Таблиця 1.3 – Середній розмір партії вантажу і інтенсивність потоку попиту

Середня їздка з вантажем складає  $l_{\text{IB}} = a+10$ ,

де **а** – сума останніх двох цифр залікової книжки.

Час находження автомобіля в наряді **Т<sup>н</sup>** = 10 годин.

Кількість днів роботи за рік D = 300 днів.

Загальний річний обсяг перевезень  $Q_p = 80000$  т.

Час простою автомобіля під навантаженням і розвантаженням визначити самостійно за допомогою нормативно-справочної літератури у відповідності вантажності вибраних марок транспортних засобів [3].

Час на виконання підготовчо-заключних операцій  $t_{\text{n-}3} = 9$  хв.

Кількість робітників, зайнятих на одному посту обслуговування (навантаження – розвантаження),  $R_{H(p)} = 1$  роб.

Витрати за 1 годину простою автомобіля  $C_{\text{np}} = K_{\text{p}} \cdot 0.75$  грн.,

де Кд - коефіцієнт, який враховує зміни витрат у зв'язку зі зміною цін. Числове значення коефіцієнта визначається відповідно до рівня інфляції на час виконання проекту. Для нашого прикладу:  $K_a = 4$ .

Витрати за 1 годину простою навантажувальної машини С′пр =  $K_{\text{A}}$ .2,6 грн.

Методику виконання курсового проекту супроводжуємо практичним прикладом, вихідні дані якого наведені у таблиці 1.4.

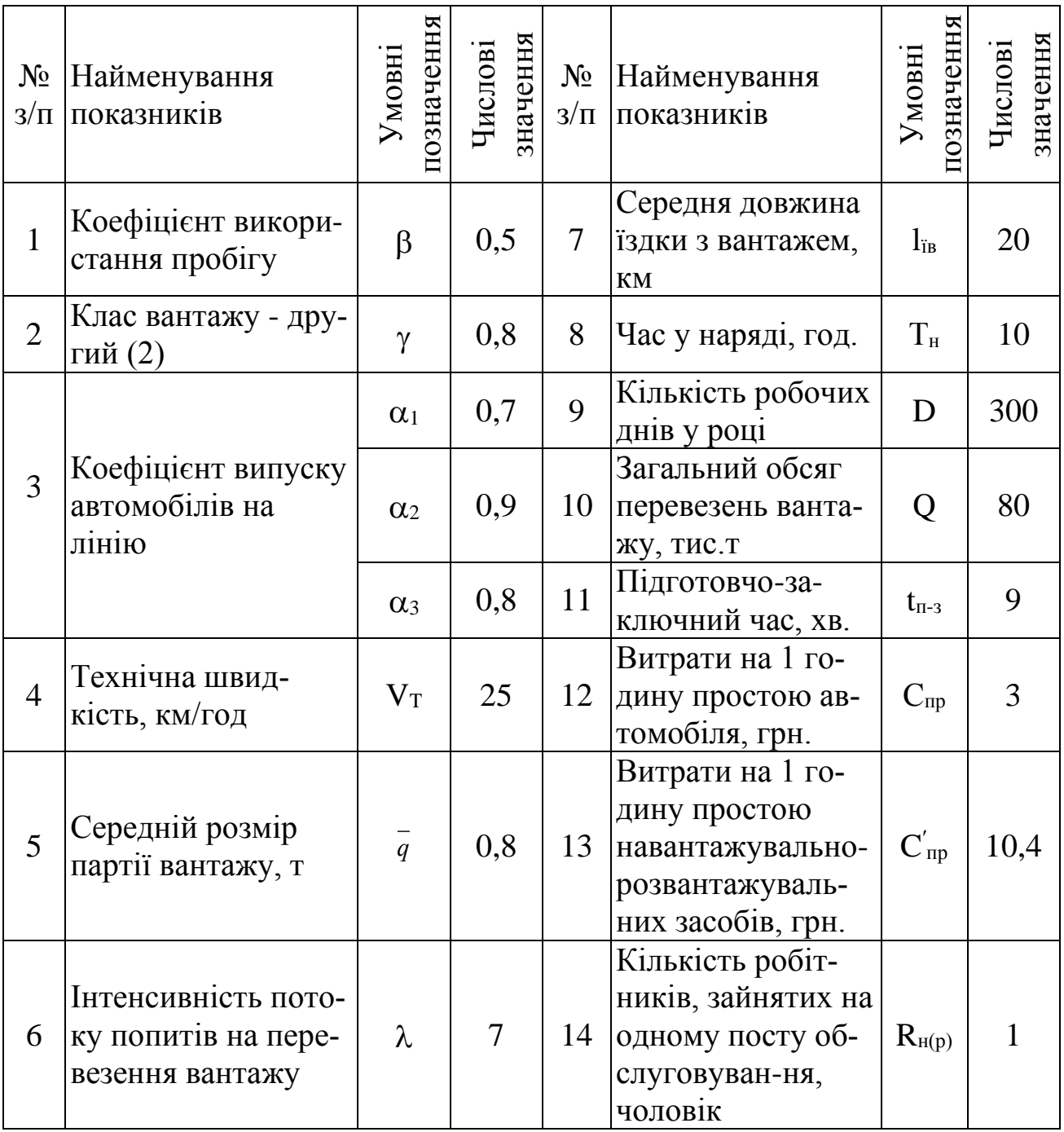

## Таблиця 1.4 – Вихідні дані практичного прикладу курсового проекту

## <span id="page-10-0"></span>[2. ФОРМУВАННЯ СТРУКТУРИ ПАРКУ АВТОМОБІЛІВ ДЛЯ](#page-2-3)  [ПЕРЕВЕЗЕННЯ МАЛИХ ПАРТІЙ ВАНТАЖІВ](#page-2-3)

<span id="page-10-1"></span>[2.1 Побудова графіку щільності розподілу розмірів малих партій](#page-2-4)  [вантажу, наданого до перевезення](#page-2-4)

Розмір малих партій відправок, залежить від попиту і періодичності поставки, є випадковою величиною і підкоряється експоненціальному закону розподілу, функція повноти f(x) якого дорівнює [1]:

$$
f(x) = \frac{1}{q} e^{\frac{-1}{q}}, \qquad (2.1)
$$

де *q* – середній розмір партії вантажу, який вивозиться, т;

х – розмір малої партії вантажу, т.

Границі зміни випадкової величини (х) вибираються таким чином, щоб максимальне її значення не перевищувало вантажопідйомність вибраних автомобілів, тобто сукупність усіх її значень знаходились би в інтервалі вантажопідйомності вибраних автомобілів. Для побудови графіку (рисунок 2.1) необхідно визначити не менше як 10 значень змінного фактору. Для практичного прикладу при  $\bar{q} = 0.8$  т. маємо:

x 1 2 3 4 5 6 7 8 9 10 f(x) 0,3581 0,1026 0,0294 0,0084 0,0024 0,0007 0,0002 0,0001 0,00002 0,000005

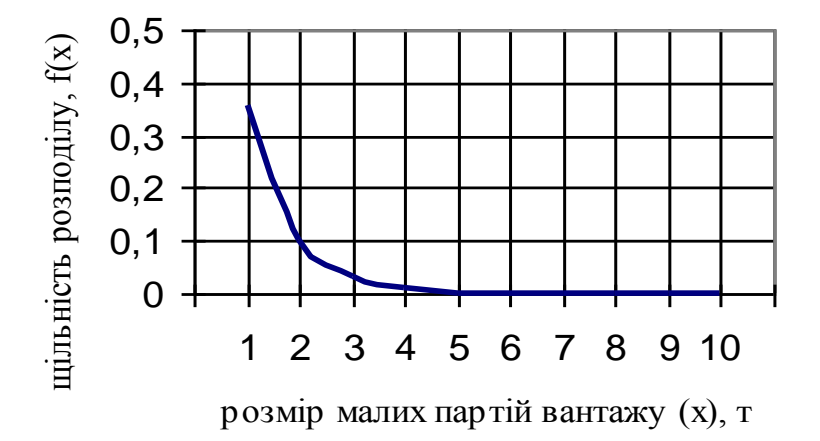

Рисунок 2.1 – Щільність розподілу розмірів наданих до перевезення малих партій вантажу

Структура парку автомобілів за вантажопідйомністю повинна як можна більш повно відповідати розподілу попиту на перевезення вантажів малими партіями різного розміру. В нашому випадку слід обрати авто-

ДВНЗ «ДонНТУ» АДІ

мобілі різної вантажопідйомності (дивись рис. 2.1) у інтервалі від 1 до 4 тонн. Так, як кількість попитів на вантажі, для яких необхідно буде використовувати автомобілі вантажністю 5 тон і більше дуже малий.

<span id="page-11-0"></span>[2.2 Розрахунок імовірності попиту на використання автомобілів](#page-2-5)  [відповідної вантажопідйомності](#page-2-5)

При організації перевезення вантажів малими партіями під час вибору моделей автомобілів відповідної вантажопідйомності потрібно виходити із аналізу щільності розподілу розмірів представлених до перевезення малих партій вантажу.

У наведеному прикладі моделі автомобілів відповідної вантажопідйомності слід обирати у інтервалі від 1 до 4 тонн, так як імовірність їх використання буде найбільшою. Із додатку А вибираємо моделі автомобілів відповідної вантажності  $q_i$  (від 1 до 4 тонн) і задаємося рядком:  $q_1, q_2,...$  $q_{m-1}$ ,  $q_m$ ; для прикладу виберемо три моделі:  $q_1=1,5$ т – ГАЗ 33023;  $q_2=2,5$ т – Mercedes-Benz Sprinter 208CDI;  $q_3=4T$  –  $\Gamma$ A3 33081;

де q<sup>j</sup> – вантажопідйомність автомобіля, т.;

 $j = 1, 2,...$  m-1 - індекс автомобіля вантажопідйомністю меншою від максимальної;

j = m – індекс автомобіля максимальної вантажопідйомності.

Імовірність замовлення партії вантажу певної ваги, для перевезення якої необхідно мати автомобіль найменшої вантажопідйомності із рядка q<sup>1</sup> (у наведеному прикладі це автомобіль ГАЗ 33023 вантажопідйомністю  $q_1 = 1, 5$ т), розраховується за формулою [1]:

$$
P_j = \int_{0}^{(q\gamma)_1} f(x)dx = 1 - e^{-\frac{(q\gamma)_1}{\bar{q}}}, \quad j = 1,
$$
 (2.2)

де f(x) – щільність розподілу розмірів малих відправок.

$$
P_1 = 1 - e^{-\frac{(1,5 \cdot 0,8)}{0,8}} = 0,7769.
$$

Імовірність замовлення партії вантажу певної ваги, для перевезення якої необхідно мати автомобіль вантажопідйомність якого знаходиться між найменшою і максимальною вантажністю вибраних автомобілів із рядка q<sup>2</sup> (у наведеному прикладі це автомобіль Mercedes-Benz Sprinter 208CDI вантажопідйомністю  $q_2 = 2.5$ т), розраховується за формулою [1]:

$$
P_{j} = \int_{(q\gamma)_{j-1}}^{(q\gamma)_{j}} f(x)dx = e^{-\frac{(q\gamma)_{j-1}}{\overline{q}} - e^{-\frac{(q\gamma)_{j}}{\overline{q}}}}, 1 < j < m.
$$
 (2.3)  

$$
P_{2} = e^{-\frac{(1,5 \cdot 0,8)}{0,8} - e^{-\frac{(2,5 \cdot 0,8)}{0,8}}} = 0,1410.
$$

Імовірність надходження замовлень на перевезення партії вантажу певної ваги, для яких знадобиться автомобіль максимальної вантажопідйомності q<sup>m</sup> (у наведеному прикладі це автомобіль ГАЗ 33081 вантажопідйомністю  $q_3 = 4r$ ), що виконає перевезення цієї партії за і-ту кількість їздок ( $i=1,2,......$ ) розраховується за формулою [1]:

$$
P_{j,i} = \begin{cases} \int_{(q\gamma)_m}^{(q\gamma)_m} f(x)dx = e^{-\frac{-(q\gamma)_m}{\bar{q}} - e^{-\frac{-(q\gamma)_m}{\bar{q}}}}, & i = 1; \\ \int_{(iq\gamma)_m}^{(q\gamma)_m} f(x)dx = e^{-\frac{-(i-1)(q\gamma)_m}{\bar{q}} - e^{-\frac{-i(q\gamma)_m}{\bar{q}}}}, & i > 1. \end{cases}
$$
 (2.4)

У наведеному прикладі імовірність того, що надійдуть замовлення на перевезення партії вантажу автомобілем вантажопідйомністю 4 т та знадобиться виконати 1 їздку складатиме згідно (2.4):

$$
P_{3,1} = e^{-\frac{(2,5\cdot0,8)}{0,8}} - e^{-\frac{(4\cdot0,8)}{0,8}} = 0,0638.
$$

Імовірність того, що надійдуть замовлення на перевезення партії вантажу автомобілем вантажопідйомністю 4 т та знадобиться виконати 2 їздки складатиме згідно (2.4):

$$
P_{3,2} = e^{-\frac{(4\cdot 0,8)}{0,8}} - e^{-\frac{2(4\cdot 0,8)}{0,8}} = 0,0183.
$$

Точність розрахунків ймовірності Р'<sub>т, і</sub> для  $i \geq 1$  визначаємо чотирма цифрами після коми.

Розраховувати імовірності того, що надійдуть замовлення на перевезення вантажу автомобілем максимальної вантажопідйомності qm, який виконує перевезення за і-ту кількість їздок слід до тих пір, поки сума імовірностей надходження замовлень для різних марок автомобілів не буде дорівнювати приблизно одиниці. Для наведеного випадку маємо:

$$
\Sigma P = P_1 + P_2 + P_{3,1} + P_{3,2} = 0,7769 + 0,141 + 0,0638 + 0,0183 = 1,0.
$$

Отже подальші розрахунки припиняються.

<span id="page-13-0"></span>2.3 [Визначення потрібної кількості автомобілів](#page-2-6) відповідної ванта[жності](#page-2-6)

2.3.1 Визначення питомої кількості автомобілів кожної марки

Питома вага автомобілів Аej вантажопідйомністю q1, q2,… qm-1 визначається за формулою [1]:

$$
\frac{A_{ej}}{A_e} = \frac{P_j}{T_n B} (\frac{l_{\text{Isj}}}{V_{\text{Ij}} \beta_j} + t_{\text{upj}}), j=1, 2, ..., m-1.
$$
 (2.5)

де А<sup>е</sup> – загальна кількість автомобілів;

Рj - імовірність використання автомобілів j-ї вантажопідйомності;

 ТнВ – розрахунковий коефіцієнт, який розраховується за формулою [1]:

$$
T_{n}B=\sum_{j=1}^{m-1}P_{j}\left(\frac{l_{i\epsilon j}}{V_{Tj}\beta_{j}}+t_{np\ j}\right)+\left(\frac{l_{i\epsilon m}}{V_{Tm}\beta_{m}}+t_{np\ m}\right)\sum_{i=1}^{\infty}i\cdot P_{m,i} \quad , \tag{2.6}
$$

де Рm,і – імовірність використання автомобіля максимальної вантажопідйомності при виконанні і- їздок;

lївj – відстань вантажної їздки, км;

V<sub>Ti</sub> – технічна швидкість автомобіля, км/год.;

 $\beta_i$  – коефіцієнт використання пробігу;

 tнрj – час простою автомобіля під навантаженнямрозвантаженням, год. (визначається у відповідності вантажності обраних марок автомобілів [3]).

В нашому випадку, за формулою (2.6) маємо:

 20 20 20 0,7769 0,3 0,141 0,4 0,5 1 0,0638 2 0,0183 2. 25 0,5 25 0,5 25 0,5 *Т В<sup>Н</sup>*

Питома кількість автомобілів вантажопідйомністю  $q_1 = 1.5$ т та  $q_2 = 2.5$ т згідно (2.5) буде мати наступні значення:

$$
\frac{A_{e, q_1=1, 5}}{A_e} = \frac{0,7769}{2} \left( \frac{20}{25 \cdot 0.5} + 0.3 \right) = 0,75,
$$

$$
\frac{A_{e, q_2=2, 5}}{A_e} = \frac{0,141}{2} \left( \frac{20}{25.0, 5} + 0, 4 \right) = 0,143.
$$

Питома кількість автомобілів максимальної вантажопідйомності q<sub>m</sub> визначається за формулою [1]:

$$
\frac{A_{em}}{A_e} = \frac{\sum_{i=1}^{\infty} i \cdot P_{m,i}}{T_{u} B} (\frac{l_{\text{is } m}}{V_{\text{Im}} \beta_m} + t_{\text{up } m}) \tag{2.7}
$$

Питома кількість автомобілів максимальної вантажопідйомності q3=4т згідно (2.7) буде мати наступне значення:

$$
\frac{A_{e, q=4}}{A_e} = \frac{(1.0, 0.0638 + 2.0, 0.0183)}{2} \left(\frac{20}{25.0, 5} + 0.5\right) = 0,107.
$$

### 2.3.2 Визначення середньої вантажопідйомності автомобіля за їздку

Середня вантажопідйомність одного автомобіля по парку за їздку визначається за формулою [1]:

$$
\bar{q}_i = \sum_{j=1}^{m-1} P_j q_j + q_m \sum_{i=1}^{\infty} P_{m,i} \quad , \quad T, \tag{2.8}
$$

де  $q_i$ , $q_m$  – вантажопідйомності автомобілів,  $j=1,2,...m$ .

Для наведеного прикладу середня вантажопідйомність одного автомобіля по парку за їздку буде мати значення:

 $\overline{q}_i = (0.7769 \cdot 1.5 + 0.141 \cdot 2.5) + 4 \cdot (0.0638 + 0.0183) = 1.85$  T.

2.3.3 Визначення кількості їздок, необхідних для виконання перевезення заданого обсягу вантажу

Кількість їздок, необхідних для перевезення заданого загального обсягу вантажу парком автомобілів, визначається за формулою [1]:

$$
n_r = \frac{Q}{q_r \cdot \gamma_c} = \frac{80000}{1,85 \cdot 0,8} = 54168 \tag{2.9}
$$

де Q –заданий загальний обсяг перевезень, т;

 <sup>с</sup> - коефіцієнт статичного використання вантажопідйомності парку автомобілів.

ДВНЗ «ДонНТУ» АДІ

2.3.4 Кількість їздок, виконаних автомобілями j-ї марки

Кількість їздок, виконаних автомобілями j-ї марки визначається за формулою [1]:

$$
n_{ij} = P_j \cdot n_i \, , \, j = 1, 2, \dots, m-1. \tag{2.10}
$$

Таким чином, для автомобілів вантажопідйомністю  $q_1 = 1.5$ т та  $q_2 =$ 2,5т згідно (2.10) кількість їздок становитиме:

$$
n_{\ddot{x},1} = 0,7769.54168 = 42083 \text{ i}340\text{k};
$$

$$
n_{\ddot{x},2} = 0,141.54168 = 7638 \text{ i}340\text{k}.
$$

Кількість їздок, виконаних автомобілями максимальної вантажопідйомності q<sub>m</sub> визначається за формулою [1]:

$$
n_{im} = n_i - \sum_{j=1}^{m-1} n_{ij} \tag{2.11}
$$

Таким чином, для автомобілів максимальної вантажопідйомністі  $q_3$  = 4т кількість їздок становитиме:

$$
n_{i,3} = 54168-(42083+7638) = 4447
$$
 i3qok.

2.3.5 Обсяг перевезень кожної марки автомобілів

Обсяг перевезень кожної марки автомобілів визначається за формулою [1]:

$$
Q_j = n_{ij} \cdot (q\gamma_c)_j, j = 1, 2, \dots, m. \tag{2.12}
$$

Для наведеного прикладу, обсяг перевезення, який буде виконуватися автомобілями кожної марки окремо, визначається за формулою (2.12):

$$
Q_1 = 42083.1, 5.0, 8 = 50498 \text{ T};
$$
  

$$
Q_2 = 7638.2, 5.0, 8 = 15274 \text{ T};
$$
  

$$
Q_3 = 4447.4.0, 8 = 14228 \text{ T}.
$$

2.3.6 Добова продуктивність автомобілів

Добова продуктивність автомобілів визначається за формулою [1]:

$$
Q_{oo6,j} = \frac{q_j \gamma_c V_{Tj} \beta_j T_{nj}}{l_{ie} + V_T \beta_j t_{n-pj}} \,, \, \text{T}/\text{IO6y},\tag{2.13}
$$

де Т<sub>нј</sub> – час перебування автомобіля в наряді, год.

Для наведеного прикладу, для автомобілів вантажопідйомностями q<sup>1</sup>  $= 1.5$ т,  $q_2 = 2.5$ т та  $q_3 = 4$ т за формулою (2.13) маємо значення добової продуктивності одного автомобіля:

$$
Q_{oo6,q=1,5} = \frac{1,5 \cdot 0,8 \cdot 25 \cdot 0,5 \cdot 10}{20 + 25 \cdot 0,5 \cdot 0,3} = 6,32 \text{ T/AO6y};
$$
  

$$
Q_{oo6,q=2,5} = \frac{2,5 \cdot 0,8 \cdot 25 \cdot 0,5 \cdot 10}{20 + 25 \cdot 0,5 \cdot 0,4} = 10 \text{ T/AO6y};
$$
  

$$
Q_{oo6,q=4} = \frac{4 \cdot 0,8 \cdot 25 \cdot 0,5 \cdot 10}{20 + 25 \cdot 0,5 \cdot 0,5} = 15,24 \text{ T/AO6y}.
$$

#### 2.3.7 Необхідна середня кількість автомобілів кожної моделі

Необхідна середня кількість автомобілів кожної моделі визначається за формулою [1]:

$$
A_{j} = \frac{Q_{j}}{Q_{oo,i} D \cdot \alpha_{ej}} \quad , \ j = 1, 2, ..., m,
$$
 (2.14)

де -  $\alpha_{\text{aj}}$  – коефіцієнт випуску автомобілів на лінію;

D - кількість днів роботи автомобілів (звітний період).

Таким чином, для автомобілів вантажопідйомностями  $q_1=1,5$ т,  $q_2=2.5$ т та  $q_3=4$ т відповідно за формулою (2.14):

$$
A_{q=1,5} = \frac{50498}{6,32 \cdot 300 \cdot 0.7} = 38,05 \approx 38 \text{ aBT};
$$
  

$$
A_{q=2,5} = \frac{15274}{10 \cdot 300 \cdot 0.9} = 5,66 \approx 6 \text{ aBT};
$$

$$
A_{q=4} = \frac{14228}{15,24.300 \cdot 0.8} = 3,89 \approx 4 \text{ aBT.}
$$

<span id="page-17-0"></span>[2.4 Розрахунок годинної продуктивності рухомого складу і собівар](#page-2-7)[тості перевезень](#page-2-7)

Середньозважене значення годинної продуктивності одного автомобіля по парку автомобілів (т/год.) визначається за формулою [1]:

$$
\overline{P}_{\text{200}} = \frac{\sum_{j=1}^{m} Q_j}{\sum_{j=1}^{m} \frac{Q_j}{P_{\text{200}}j}}, \qquad (2.15)
$$

де Qj – обсяг перевезень j-ї марки автомобіля, т; для розгляданого прикладу маємо: Q<sub>1</sub>=50498 т, Q<sub>2</sub>=15274 т, Q<sub>3</sub>=14228 т;

Ргод.j – годинна продуктивність автомобіля j- вантажності, т/год.

Годинна продуктивність автомобіля j-ї вантажності у т/годину визначається за формулою [1]:

$$
P_{\text{200.}j} = \frac{Q_{\text{200.}j}}{T_{\text{nj}}} = \frac{q_j \gamma_{\text{c}j} V_{Tj} \beta_j}{l_{\text{eq}} + V_{Tj} \beta_j t_{\text{n}-\text{pj}}}. \tag{2.16}
$$

Визначально, для автомобілів вантажопідйомностями  $q_1 = 1.5$ т,  $q_2 = 2.5$ т та  $q_3 = 4$ т відповідно за формулою (2.15):

$$
P_{q=1,5} = \frac{1,5 \cdot 0,8 \cdot 25 \cdot 0,5}{20 + 25 \cdot 0,5 \cdot 0,3} = 0,632 \text{ T/TOJ};
$$
  
\n
$$
P_{q=2,5} = \frac{2,5 \cdot 0,8 \cdot 25 \cdot 0,5}{20 + 25 \cdot 0,5 \cdot 0,4} = 1,0 \text{ T/TOJ};
$$
  
\n
$$
P_{q=2,5} = \frac{4 \cdot 0,8 \cdot 25 \cdot 0,5}{20 + 25 \cdot 0,5 \cdot 0,4} = 1,624 \text{ T/TOJ}
$$

$$
P_{q=4} = \frac{4.0,8.25.0,5}{20 + 25.0,5.0,5} = 1,524 \text{ T/TOJ}.
$$

Враховуючи наведені вище розрахунки, за формулою (2.15) отримуємо середньозважене значення годинної продуктивності одного автомобіля по парку:

$$
\overline{P}_{\text{200}} = \frac{50498 + 15274 + 14228}{50498 + \frac{15274}{1,0} + \frac{14228}{1,524}} = 0,7636 \text{ T/TOJ.}
$$

Середньозважене значення собівартості перевезення 1 т вантажу у грн./т парком автомобілів визначається за формулою [1]:

$$
\overline{S}_{T} = \frac{\sum_{j=1}^{m} Q_{j} S_{Tj}}{\sum_{j=1}^{m} Q_{j}},
$$
\n(2.17)

де STj – собівартість перевезення 1 т вантажу автомобілями j-ї вантажності, грн/т [1]:

$$
S_{Tj} = \frac{l_{ig}C_{\kappa_{Mj}}}{q_j \gamma_{cj} \beta_j} + \frac{t_{u-pj}k_{\bar{A}}C_{noc,j}}{q_j \gamma_{cj}} , \qquad (2.18)
$$

Скмj – витрати на 1 км пробігу, грн./км;

K<sup>Д</sup> – коефіцієнт, враховуючий зміни витрат при зміні цін. (Задає викладач на даний період часу, наприклад  $K_{\text{I}}=4$ ).

$$
C_{\kappa_{N,j}} = k_{\bar{A}} C_{nep. j} + \frac{k_{\bar{A}} C_{noej}}{V_{Tj}},
$$
\n(2.19)

де Спер.j – перемінні витрати на 1 км пробігу, грн./км;

Спос.j – постійні витрати на 1 годину роботи, грн./годину.

У додатку А наведені норми складових собівартості (Спер.j, Спос.j).

Враховуючи формули (2.16), (2.17) та (2.18) для обраних автомобілів вантажопідйомностями  $q_1 = 1, 5$ т,  $q_2 = 2, 5$ т та  $q_3 = 4$ т маємо:

$$
C_{\kappa_{Mj=1,5}} = \frac{4 \cdot 4,681}{100} + \frac{4 \cdot 125,21}{100 \cdot 25} = 0,39 \text{ TPH.}/\text{KM};
$$
\n
$$
C_{\kappa_{Mj=2,5}} = \frac{4 \cdot 6,319}{100} + \frac{4 \cdot 124,0}{100 \cdot 25} = 0,45 \text{ TPH.}/\text{KM};
$$
\n
$$
C_{\kappa_{Mj=4}} = \frac{4 \cdot 8,783}{100} + \frac{4 \cdot 137,0}{100 \cdot 25} = 0,57 \text{ TPH.}/\text{KM};
$$
\n
$$
S_{\kappa_{Mj=1,5}} = \frac{20 \cdot 0,39}{1,5 \cdot 0,8 \cdot 0,5} + \frac{0,3 \cdot 4 \cdot 125,21}{1,5 \cdot 0,8 \cdot 100} = 14,25 \text{ TPH.}/\text{T};
$$
\n
$$
S_{\kappa_{Mj=2,5}} = \frac{20 \cdot 0,45}{2,5 \cdot 0,8 \cdot 0,5} + \frac{0,4 \cdot 4 \cdot 124,0}{2,5 \cdot 0,8 \cdot 100} = 9,99 \text{ TPH.}/\text{T};
$$
\n
$$
S_{\kappa_{Mj=4}} = \frac{20 \cdot 0,57}{4 \cdot 0,8 \cdot 0,5} + \frac{0,5 \cdot 4 \cdot 137,0}{4 \cdot 0,8 \cdot 100} = 7,98 \text{ TPH.}/\text{T};
$$
\n
$$
\overline{S}_{T} = \frac{14,25 \cdot 50498 + 9,99 \cdot 15274 + 7,98 \cdot 14228}{50498 + 15274 + 14228} = 12,3 \text{ TPH.}/\text{T}.
$$

За результатами розрахунків розділу 2 зробити висновки та дати оцінку показникам технологічних і проектних рішень при даній організації транспортного процесу.

ДВНЗ «ДонНТУ» АДІ

### <span id="page-19-0"></span>[3 ФОРМУВАННЯ СТРУКТУРИ ПАРКУ ДЛЯ ПЕРЕВЕЗЕННЯ](#page-2-8)  [ОБ'ЄДНАНИХ ПАРТІЙ ВАНТАЖІВ](#page-2-8)

<span id="page-19-1"></span>[3.1 Побудова графіку розподілу розмірів об'єднаних партій вантажу,](#page-2-9)  [наданого до перевезення](#page-2-9)

Об'єднаною називають партію, що складається з різноманітних партій вантажів (відправок) кратних розміру малої партії розглянутих у розділі 2, у тому числі і наданих до перевезення у різний час, але постачання яких поєднується з метою підвищення ефективності перевезень.

Розмір об'єднаних партій вантажів є випадковою величиною, розподіл якої наприклад підкоряється закону розподілу Пуассона. Щільність розподілу випадкової величини об'єднаних партій у цьому випадку визначається за формулою [1]:

$$
f(x) = \frac{1}{q[1 - P(0, \lambda t)]} \sum_{n=1}^{\infty} (P(n-1, \frac{x}{q}) \cdot P(n, \lambda t)) ,
$$
 (3.1)

де х – розмір об'єднаної партії вантажу, тон;

 *q* – середній розмір об'єднаної партії вантажів, який кратний розміру партії малих відправок, тон (таблиця 3 вихідних даних, с. 6);

 λ – інтенсивність попитів на середній розмір об'єднаної партії вантажу (таблиця 1.3 вихідних даних, с. 6);

 $n -$ кількість надходжень попиту: приймаються значення від 0 до .;

 t – час (період) за який надходить відповідна кількість заявок (попит) та той чи інший вантаж: для нашого прикладу приймаємо t = 1 добу.

 $P(0, \lambda t)$ ,  $P(n-1, \frac{x}{2})$ *q*  $P(n-1, \frac{x}{n})$ ,  $P(n, \lambda t)$ - відповідно імовірність того, що в період t

надійде 0, n-1 або n попитів на перевезення.

$$
P(0,\lambda t) = \frac{\lambda t^0}{0!} e^{-\lambda t} = \lambda t \cdot e^{-\lambda t} ; \qquad (3.2)
$$

$$
P(n,\lambda t) = \frac{(\lambda t)^n}{n!} e^{-\lambda t};
$$
\n(3.3)

$$
P(n-1,\frac{x}{q}) = \frac{q}{(n-1)!}e^{\frac{-x}{q}}.
$$
 (3.4)

Точність обчислення імовірності визначаємо чотирма нулями після коми.

Так, як повна маса транспортного засобу при автомобільних вантажних перевезеннях на дорогах загального користування обмежена 38 тонам,

то розрахунки множника при об'єднаних партих вантажу  
\n
$$
\sum_{n=1}^{\infty} (P(n-1,\frac{x}{q}) \cdot P(n,\lambda t)) = \sum_{n=1}^{\infty} \left( \frac{\left(\frac{x}{q}\right)^{n-1}}{(n-1)!} e^{\frac{-x}{q}} \right) \cdot \left( \frac{(\lambda t)^n}{n \cdot!} e^{-\lambda t} \right) \quad \text{у } \phi \text{ормулі } (3.1) \text{ спід проводити}
$$

для кожного значення об'єднаної партії вантажу (**x)** у межах від 1 до 30 тони (при  $x = 0$ ,  $f(x) = 0$ ) з урахуванням зміни кількості надходження попитів n від 1 до ∞ до появи числа у мінус 5-му ступені.

Hanpliknaα, 
$$
\pi
$$
nu x=1:  
\n
$$
\sum_{n=1}^{\infty} \left( \frac{\left(\frac{x}{q}\right)^{n-1}}{\left(\frac{q}{n-1}\right)!} e^{-\frac{x}{q}} \right) \cdot \left( \frac{(\lambda t)^n}{n \cdot 1!} e^{-\lambda t} \right) = \left( \left( \frac{\left(\frac{1}{0.8}\right)^{1-1}}{\left(\frac{1}{1-1}\right)!} \cdot e^{-\frac{1}{0.8}} \right) \cdot \left( \frac{\left(1 \cdot 7\right)^{1}}{\left(1\right)!} \cdot e^{-7} \right) \right) + \left( \left( \frac{\left(\frac{1}{0.8}\right)^{2-1}}{\left(\frac{2}{1-1}\right)!} \cdot e^{-\frac{1}{0.8}} \right) \cdot \left( \frac{\left(1 \cdot 7\right)^{2}}{\left(\frac{2}{1-1}\right)!} \cdot e^{-\frac{1}{0.8}} \right) \cdot \left( \frac{\left(1 \cdot 7\right)^{3}}{\left(\frac{2}{1-1}\right)!} \cdot e^{-\frac{1}{0.8}} \right) \cdot \left( \frac{\left(1 \cdot 7\right)^{3}}{\left(\frac{3}{1-1}\right)!} \cdot e^{-\frac{1}{0.8}} \right) \cdot \left( \frac{\left(1 \cdot 7\right)^{3}}{\left(\frac{3!}{3!} \cdot e^{-7}\right)} \right) + ... = 0,001829 + 0,008001 + 0,011668.... + 0,000035 = 0,035109,   
f(x) = \frac{1}{0,8 \cdot (1-7 \cdot e^{-7})} \cdot 0,035109 = 0,04417.
$$

Графік щільності розподілу об'єднаних партій вантажів, побудований на підставі нижче наведених результатів розрахунку для наведеного прикладу відображено на рисунку 3.1. Розрахунки значення f(x) слід виконувати до тих пір, коли не з'явиться число при відповідному розмірі об'єднаної партії вантажу у мінус 4-му ступені.

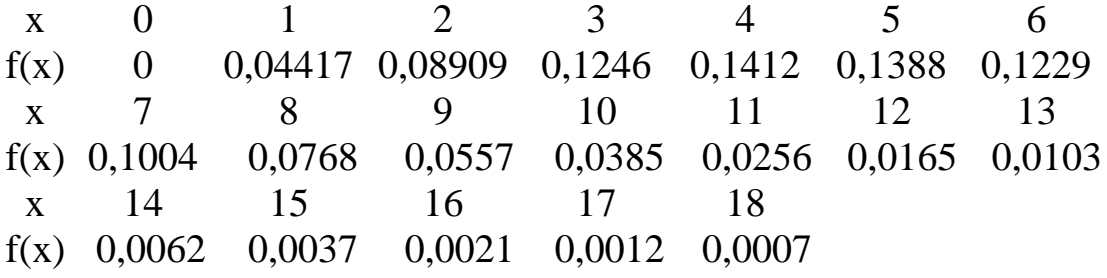

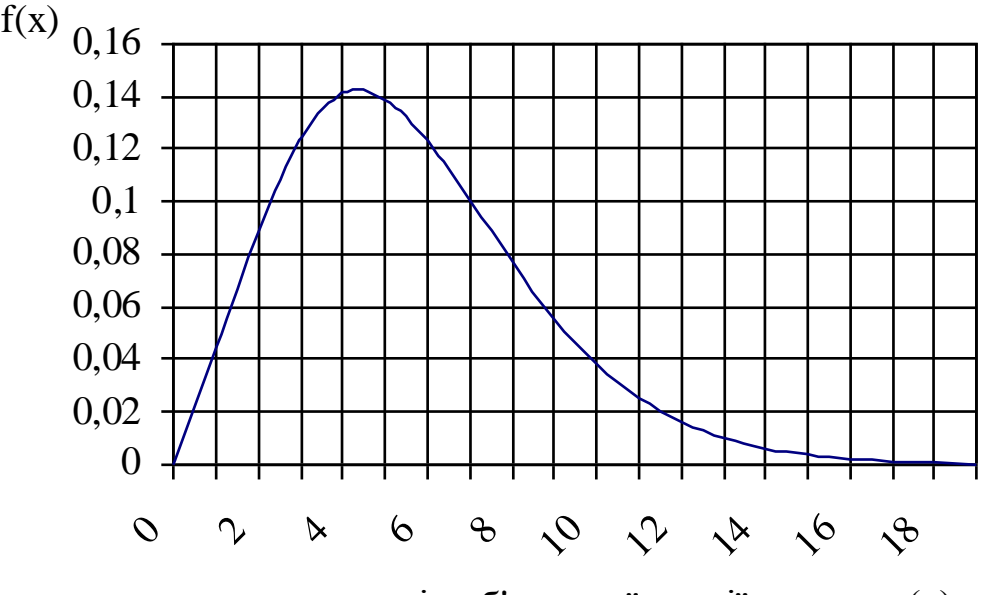

розмір об'єднаної партії вантажу (х), т

Рисунок 3.1 – Щільність розподілу розмірів об'єднаних партій вантажу

## <span id="page-21-0"></span>3.2 Розрахунок імовірності [попиту на використання автомобілів](#page-2-10)  [відповідної вантажності](#page-2-10)

Для перевезення об'єднаних партій вантажів автомобілі різної вантажності, необхідних для їх перевезення, слід обирати виходячи із аналізу графіка щільності розподілу об'єднаних партій вантажів (рисунок 3.1).

Для наведеного прикладу, як і у розділі 2, передбачаємо три марки автомобілів різної вантажності у інтервалі від 1 до 16 тонн і задаємося рядком: q1, q2...qm. Вантажність автомобіля, яка буде більшою за мінімально обраною, але меншою за максимальною слід обирати із умови:

$$
q = \overline{q} \cdot \lambda, \quad \text{T.} \tag{3.5}
$$

Таким чином, для нашого випадку маємо, що  $q_2 = 0,8$ °7 = 5,6 т. Автомобілем такої вантажопідйомності є Mercedes-Benz Atego 1518. Інші дві моделей автомобілів обираємо згідно щільності розподілу розмірів об'єднаних партій вантажів (див. рисунок 3.1). У якості автомобіля малої вантажопідйомності -  $q_1 = 1.6$  т візьмемо Ford Transit FT330K/350M 2,4, а у якості автомобіля максимальної вантажопідйомності  $q_3 = 16$  т - КаМАЗ-54112+ЧМЗАП-99063-051. Марки автомобілів різної вантажопідйомності наведені у додатку А.

Імовірність попиту на перевезення об'єднаних партій вантажів , для яких доцільно використовувати автомобілі вантажністю  $q_i$ ,  $j = 1$  ( $q_1 = 1, 6$ ) т, автомобілі малої вантажопідйомності) визначається за формулою [1]:

$$
P_1 = \frac{1}{1 - e^{-\lambda t}} \sum_{n=1}^{\infty} [1 - R(n-1, \frac{q_J}{q})] \cdot P(n, \lambda t), \tag{3.6}
$$

 $\mu$ <sup>2</sup>(*n* - 1,  $\frac{q_j}{q}$ ) = *R*(*m*,*a*) *q*  $-R(n-1,\frac{q_1}{q}) = \overline{R}(m,a), [1];$ 

*m*,*a* - параметри розподілу Пуассона; *m* = *n*-1, *a* =  $\frac{q_j}{q_j}$ ; *q*  $=\frac{q_J}{q}$ ;

*n* - кількість надходжень попиту: приймаються значення від 0 до

.;

 $P(n, \lambda t) = \overline{R}(m-1, a) - \overline{R}(m, a),$  [1];

*m*,*a* - параметри розподілу Пуассона; *m* = *n*; *a* =  $\lambda \cdot t$ .

Значення  $\overline{R} = (m, a)$ наведені в таблицях розподілу Пуассона (Додаток Б).

Точність обчислень множника обумовлюємо чотирма нулями після коми.

В нашому випадку, при  $n = 1$  маємо:

$$
[1 - R(n-1, \frac{q_1}{q})] \cdot P(n, \lambda t) = \overline{R}(0; 2) \cdot [\overline{R}(0; 7) - \overline{R}(1; 7)] =
$$
  
= 0,86466 \cdot [0,99909 - 0,9927] = 0,005525.

При n = 2 маємо:

$$
[1 - R(n-1, \frac{q_1}{q})] \cdot P(n, \lambda t) = \overline{R}(1; 2) \cdot [\overline{R}(1; 7) - \overline{R}(2; 7)] =
$$
  
= 0,59399 \cdot [0,9927 - 0,97036] = 0,013269.

……… При n = 9 маємо:

$$
[1 - R(n-1, \frac{q_j}{q})] \cdot P(n, \lambda t) = \overline{R}(8; 2) \cdot [\overline{R}(8; 7) - \overline{R}(9; 7)] =
$$
  
= 0,000237 \cdot [0,27091 - 0,1695] = 0,0000241.

Подальший розрахунок закінчуємо, через те що точність досягла числа з чотирма нулями після коми.

Таким чином, маючи на увазі все вище сказане, імовірність використання автомобілів вантажністю  $q_1 = 1.6$  т згідно (3.6) складе:

$$
P_1 = \frac{1}{1 - e^{-7.1}} \sum_{n=1}^{\infty} [1 - R(n - 1, \frac{1, 6}{0, 8})] \cdot P(n, 7 \cdot 1) =
$$
  
= 1,00091 \cdot (0,005525 + 0,013269 + ... + 0,0000241) = 0,06.

Імовірність попиту на перевезення вантажів партіями, для яких доцільно використовувати автомобілі вантажністю  $q_i$ , для  $1 \leq \leq m (q_2 = 5.6 \text{ T}, \text{a} \text{B} - \text{b} \cdot \text{C})$ томобіль середньої вантажопідйомності) визначається за формулою [1]:

$$
P_2 = \frac{1}{1 - e^{-\lambda t}} \sum_{n=1}^{\infty} [R(n-1, \frac{q_{J-1}}{\overline{q}}) - R(n-1, \frac{q_J}{\overline{q}})] \cdot P(n, \lambda t), \tag{3.7}
$$

$$
f(n-1, \frac{q_{J-1}}{\overline{q}}) = 1 - \overline{R}(m, a); \quad m = n-1; a = \frac{q_{J-1}}{\overline{q}};
$$
\n
$$
R(n-1, \frac{q_J}{\overline{q}}) = 1 - \overline{R}(m, a); \quad m = n-1; a = \frac{q_J}{\overline{q}}.
$$

В нашому випадку, при n = 1 маємо:

B Haulomy Випадку, при п = 1 маємо:  
\n
$$
[R(n-1, \frac{q_{J-1}}{\frac{q}{q}}) - R(n-1, \frac{q_J}{\frac{q}{q}})] \cdot P(n, \lambda t) = \left\{ \left[ 1 - \overline{R}(0; 2) \right] - \left[ 1 - \overline{R}(0; 7) \right] \right\} \cdot \left[ \overline{R}(0; 7) - \overline{R}(1; 7) \right] =
$$
\n
$$
= \left\{ \left[ 1 - 0,86466 \right] - \left[ 1 - 0,99909 \right] \right\} \cdot \left[ 0,99909 - 0,9927 \right] = 0,000859.
$$

[
$$
R(n-1, \frac{q_{J-1}}{q}) - R(n-1, \frac{q_J}{q})
$$
] ·  $P(n, \lambda t) = \left\{ \left[ 1 - \overline{R}(1; 2) \right] - \left[ 1 - \overline{R}(1; 7) \right] \right\} \cdot \left[ \overline{R}(1; 7) - \overline{R}(2; 7) \right] =$   
= { $\left[ 1 - 0, 59399 \right] - \left[ 1 - 0, 9927 \right]$  } \cdot \left[ 0, 9927 - 0, 97036 \right] = 0, 008907.

………

$$
\begin{aligned}\n&\text{I} \text{D} \text{M} \text{m} = 15 \text{ Maemo:} \\
&[R(n-1, \frac{q_{J-1}}{q}) - R(n-1, \frac{q_J}{q})] \cdot P(n, \lambda t) = \left\{ \left[ 1 - \overline{R}(14; 2) \right] - \left[ 1 - \overline{R}(14; 7) \right] \right\} \cdot \left[ \overline{R}(14; 7) - \overline{R}(15; 7) \right] = \\
&= \left\{ \left[ 1 - 0 \right] - \left[ 1 - 0,0057172 \right] \right\} \cdot \left[ 0,0057172 - 0,0024066 \right] = 0,00009088.\n\end{aligned}
$$

Точність розрахунку досягла числа з чотирма нулями після коми. Таким чином, імовірність використання автомобілів вантажністю q<sup>2</sup>  $= 5.6$  т, згідно (3.7), складе:

$$
(3.7), \text{ cKraqe:}
$$
\n
$$
P_2 = \frac{1}{1 - e^{-7.1}} \sum_{n=1}^{\infty} [R(n-1, \frac{1.6}{0.8}) - R(n-1, \frac{5.6}{0.8})] \cdot P(n, 7 \cdot 1) =
$$
\n= 1,00091 \cdot (0,000859 + 0,008907 + ... + 0,00009088) = 0,5.

Імовірність попиту на перевезення вантажів партіями, для яких доцільно використовувати автомобілі вантажністю q<sub>i</sub> (q<sub>j</sub>=m, тобто автомобіль максимальної вантажопідйомності), який виконує перевезення за іту кількість їздок (і=1,2,3…) визначається за формулою (3.7).

Для і =1 qj = qm, qj-1 = qm-1 ; i = 2 qj = 2qm, qj-1 = q<sup>m</sup> ; i = 3 qj = 3qm, qj-1 = 2q<sup>m</sup> . і т.д. В нашому випадку при і = 1 та n = 1 маємо: 1 [ ( 1, ) ( 1, )] ( , ) 1 (0;7) 1 (0;20) (0;7) (1;7) 1 0,99909 1 1 0,99909 0,9927 0,0000058149. *J J q q R n R n P n t R R R R q q* …….. При n = 4 маємо: 1 [ ( 1, ) ( 1, )] ( , ) 1 (3;7) 1 (3;20) (3;7) (4;7) 1 0,91823 1 0,99998 0,91823 0,82701 0,0050047. *J J q q R n R n P n t R R R R q q* 

$$
\Pi \text{p}u \text{ n} = 19 \text{ Maemo:}
$$
\n
$$
[R(n-1, \frac{q_{J-1}}{\frac{q}{q}}) - R(n-1, \frac{q_J}{q})] \cdot P(n, \lambda t) = \left\{ \left[ 1 - \overline{R}(18; 7) \right] - \left[ 1 - \overline{R}(18; 20) \right] \right\} \cdot \left[ \overline{R}(18; 7) - \overline{R}(19; 7) \right] = \left\{ \left[ 1 - 0,00012985 \right] - \left[ 1 - 0,61858 \right] \right\} \cdot \left[ 0,00012985 - 0,00004444 \right] = 0,00004525.
$$

Точність обчислення суми досягла числа з чотирма нулями після коми.

Таким чином, в нашому випадку, для автомобілів максимальної вантажопідйомності  $q_3 = 16$  т, згідно (3.7) імовірність виконання ними однієї їздки складатиме:

ITMME:  
\n
$$
P_{3, 1} = \frac{1}{1 - e^{-7.1}} \sum_{n=1}^{\infty} [R(n - 1, \frac{5.6}{0.8}) - R(n - 1, \frac{16}{0.8})] \cdot P(n, 7 \cdot 1) =
$$
\n= 1,00091 \cdot (0,0000058149 + ... + 0,0050047 + ... + 0,00004525) = 0,44.

Сума ймовірностей використання різних марок автомобілів повинна дорівнювати приблизно одиниці. В нашому випадку маємо:

$$
P_{q(t)} = 0.06 + 0.5 + 0.44 = 1.
$$

ДВНЗ «ДонНТУ» АДІ

Тому розрахунки імовірності використання автомобілів максимальної вантажопідйомності, коли вони будуть виконувати 2 і більше їздок для нашого прикладу не виконуються.

<span id="page-25-0"></span>[3.3 Визначення потрібної кількості автомобілів](#page-2-11) відповідної вантаж[ності](#page-2-11)

Розрахунок потрібної кількості автомобілів при перевезенні об'єднаних партій вантажів виконується аналогічно розрахунку потрібної кількості автомобілів при перевезенні малих партій вантажів (див. підрозділ 2.3).

3.3.1 Визначення питомої кількості автомобілів кожної марки

За формулою (2.6) розрахуємо значення розрахункового коефіцієнту  $T_{\rm H}$ В, враховуючи, що в нашому випадку  $P_1 = 0.06$ ,  $P_2 = 0.5$ ,  $P_{3,1} = 0.44$ ,  $I_{\rm IB} =$ 20 км,  $V_{\text{Ti}} = 25$ км/годину,  $\beta_{\text{i}} = 0.5$ ,  $t_{\text{Hpl}} = 0.64$  години [3],  $t_{\text{Hpl}} = 1.28$  години,  $t_{HD1} = 2.24$  години :

$$
T_H B = \left[ 0.06 \left( \frac{20}{25 \cdot 0.5} + 0.64 \right) + 0.5 \left( \frac{20}{25 \cdot 0.5} + 1.28 \right) \right] + \left( \frac{20}{25 \cdot 0.5} + 2.24 \right) \left[ \left( 1 \cdot 0.44 \right) \right] = 3.264
$$

Враховуючи формулу (2.5) визначимо питому вагу автомобілів вантажопідйомністю  $q_1 = 1, 6$  т та  $q_2 = 5, 6$  т:

$$
\frac{A_{e,j=1,6}}{A_e} = \frac{0,06}{3,264} \left( \frac{20}{25 \cdot 0.5} + 0,64 \right) = 0,041;
$$
  

$$
\frac{A_{e,j=5,6}}{A_e} = \frac{0,5}{3,264} \left( \frac{20}{25 \cdot 0.5} + 1,28 \right) = 0,441.
$$

Враховуючи формулу (2.7) розрахуємо питому вагу автомобілів максимальної вантажопідйомності, тобто автомобілів вантажопідйомністю 16 т:

$$
\frac{A_{e,j=16}}{A_e} = \frac{1 \cdot 0,44}{3,264} \left( \frac{20}{25 \cdot 0,5} + 2,24 \right) = 0,518.
$$

3.3.2 Визначення середньої вантажності автомобіля за їздку

Враховуючи, що для розгляданого прикладу  $q = 1,6$  т,  $q_2 = 5,6$  т,  $q_3 = 16$  T,  $P_1 = 0.06$ ,  $P_2 = 0.50$ ,  $P_{3,1} = 0.44$ , використовуючи формулу (2.8) визначимо середню вантажопідйомність автомобіля за їздку:

$$
q_{i} = (0.06 \cdot 1.6 + 0.50 \cdot 5.6) + 16(1 \cdot 0.44) = 9.936 \text{ T}.
$$

3.3.3Визначення кількості їздок, виконаних парком автомобілів за розглядаємий термін

Враховуючи, що для нашого прикладу  $Q = 80000$  т,  $\gamma_c = 0.8$ , а  $\bar{q}_i =$ 9,936 т, за формулою (2.9) розрахуємо кількості їздок, що необхідно виконати парком автомобілів за розглядаємий термін:

$$
n_r = \frac{80000}{9,936 \cdot 0,8} = 10064
$$
7371 km.

3.3.4 Кількість їздок, що повинні виконувати автомобілі j-ї марки

Враховуючи, що для розгляданого прикладу  $P_1 = 0.06$ ,  $P_2 = 0.5$ ,  $n_i =$ 10064 їздки, використовуючи формулу (2.10) визначимо кількості їздок, які виконуються автомобілями з вантажопідйомністю  $q_1 = 1.6$  т та  $q_2 = 5.6$ т:

$$
n_{i,q=1,6m} = 0,06.10064 = 604
$$
73407

$$
n_{i,q=5,6m} = 0,5.10064 = 5032
$$
 i3qku.

Для автомобілів максимальної вантажності  $q_3 = 16$  т за формулою (2.11) отримаємо:

$$
n_{i,q=5,6m}=10064-(604+5032)=4428
$$
izqok.

3.3.5 Обсяг перевезень кожної марки автомобілів

Враховуючи, що для розгляданого прикладу  $q_1=1,6$ т,  $q_2=5,6$ т,  $q_3$  $=16$ т, n <sub>ї,q=1,6т</sub> = 604 їздки, n <sub>ї,q=5,6т</sub> = 5032 їздки, n <sub>ї,q=16т</sub> = 4428 їздок та  $\gamma_c = 0.8$ , використовуючи формулу (2.12) визначимо обсяг перевезень кожної марки автомобілів:

$$
Q_{q=1,6m} = 604.1, 6.0, 8=773 \text{ T};
$$
  
\n
$$
Q_{q=5,6m} = 5032.5, 6.0, 8=22543 \text{ T};
$$
  
\n
$$
Q_{q=16m} = 4428.16.0, 8=56678 \text{ T}.
$$

#### 3.3.6 Добова продуктивність автомобілів

Враховуючи, що для розгляданого прикладу  $q_1 = 1,6$  т,  $q_2 = 5,6$  т,  $q_3 = 16$  т,  $\gamma_c = 0.8$ ,  $V_{Tj} = 25$  км/годину,  $\beta_j = 0.5$ ,  $T_H = 10$  годин,  $l_{Tj} = 20$  км,  $t_{\text{Hpl}} = 0.64$  години,  $t_{\text{Hpl}} = 1.28$  години,  $t_{\text{Hpl}} = 2.24$  години та використовуючи формулу (2.13) визначимо добові продуктивності автомобілів:

$$
Q_{oo6,q=1,6} = \frac{1,6 \cdot 0,8 \cdot 25 \cdot 0,5 \cdot 10}{20 + 25 \cdot 0,5 \cdot 0,64} = 5,71 \text{ T/} \text{000y};
$$
\n
$$
Q_{oo6,q=5,6} = \frac{5,6 \cdot 0,8 \cdot 25 \cdot 0,5 \cdot 10}{20 + 25 \cdot 0,5 \cdot 1,28} = 15,56 \text{ T/} \text{000y};
$$
\n
$$
Q_{oo6,q=16} = \frac{16 \cdot 0,8 \cdot 25 \cdot 0,5 \cdot 10}{20 + 25 \cdot 0,5 \cdot 2,24} = 33,33 \text{ T/} \text{000y}.
$$

### 3.3.7 Необхідна середня кількість автомобілів кожної моделі

Враховуючи, що для розгляданого прикладу  $Q_{q=1,6T} = 773$  т,  $Q_{q=5,6T} =$ 22543 т,  $Q_{q=16r} = 56678$  т,  $Q_{\mu\nu} = 5.71$  т/добу,  $Q_{\mu\nu} = 5.6 = 1556$  т/добу,  $Q_{\text{A}}$ об.  $q=16$  = 33,33 т/добу, D = 300 днів,  $\alpha_{\text{B}} = 0.7$ ,  $\alpha_{\text{B}} = 0.9$ ,  $\alpha_{\text{B}} = 0.8$  та використовуючи формулу (2.14) визначимо необхідну середню кількість автомобілів кожної моделі:

$$
A_{q=1,6} = \frac{773}{5,71 \cdot 300 \cdot 0,7} = 0,57 \approx 1 \text{ aBT};
$$
  

$$
A_{q=5,6} = \frac{22543}{15,56 \cdot 300 \cdot 0,9} = 5,36 \approx 5 \text{ aBT};
$$
  

$$
A_{q=16} = \frac{56678}{33,33 \cdot 300 \cdot 0,8} = 7,08 \approx 7 \text{ aBT}.
$$

<span id="page-28-0"></span>[3.4 Розрахунок годинної продуктивності рухомого складу і собівар](#page-2-12)[тості перевезень](#page-2-12)

Враховуючи, що для наведеного прикладу  $q_1 = 1, 6r, q_2 = 5, 6r,$  $q_3 = 16$  T,  $\gamma_c = 0.8$ ,  $V_{Ti} = 25$  km/roдину,  $\beta_i = 0.5$ ,  $l_{IBi} = 20$  km,  $t_{\text{HD1}} = 0.64$  години (38,4 хв.),  $t_{\text{HD2}} = 1.28$  години (76,8 хв.),  $t_{\text{HD1}} = 2.24$  години (134,4 хв), та використовуючи формулу (2.16), визначимо годинні продуктивності автомобілів:

$$
P_{q=1,6} = \frac{1,6 \cdot 0,8 \cdot 25 \cdot 0,5}{20 + 25 \cdot 0,5 \cdot 0,64} = 0,57 \text{ T/TOJ};
$$
  

$$
P_{q=5,6} = \frac{5,6 \cdot 0,8 \cdot 25 \cdot 0,5}{20 + 25 \cdot 0,5 \cdot 1,28} = 1,56 \text{ T/TOJ};
$$
  

$$
P_{q=16} = \frac{16 \cdot 0,8 \cdot 25 \cdot 0,5}{20 + 25 \cdot 0,5 \cdot 2,24} = 3,333 \text{ T/TOJ}.
$$

З урахуванням наведених вище розрахунків та враховуючи, що  $Q_{q=1,6T} = 773$  т,  $Q_{q=5,6T} = 22543$  т,  $Q_{q=16T} = 56678$  т, за формулою (2.15) розрахуємо середньозважене значення годинної продуктивності автомобіля:

$$
\overline{P}_{zoo} = \frac{773 + 22543 + 56678}{773 + 22543 + 56678} = 2,438
$$
 T/TOJ.  
0,57 + 2,56 + 3,333

Враховуючи формули (2.16), (2.17), (2.18) і обравши з додатку А значення Спер.j та Спос.j, для обраних автомобілів вантажопідйомностями  $q_1 = 1, 6$  т,  $q_2 = 5, 6$  т та  $q_3 = 16$  т отримуємо значення собівартості перевезень:

$$
C_{\text{avg}=1,6} = \frac{5,021 \cdot 4}{100} + \frac{125,91 \cdot 4}{100 \cdot 25} = 0,4 \text{ F} \text{p} \text{H./KM};
$$
\n
$$
C_{\text{avg}=5,6} = \frac{9,96 \cdot 4}{100} + \frac{139,6 \cdot 4}{100 \cdot 25} = 0,62 \text{ F} \text{p} \text{H./KM};
$$
\n
$$
C_{\text{avg}=16} = \frac{21,226 \cdot 4}{100} + \frac{219 \cdot 4}{100 \cdot 25} = 1,2 \text{ F} \text{p} \text{H./KM};
$$
\n
$$
S_{\text{avg}=1,6} = \frac{20 \cdot 0,4}{1,6 \cdot 0,8 \cdot 0,5} + \frac{0,64 \cdot 125,91 \cdot 4}{1,6 \cdot 0,8 \cdot 100} = 15,07 \text{ F} \text{p} \text{H./T};
$$
\n
$$
S_{\text{avg}=5,6} = \frac{20 \cdot 0,62}{3,2 \cdot 0,8 \cdot 0,5} + \frac{1,28 \cdot 139,6 \cdot 4}{3,2 \cdot 0,8 \cdot 100} = 7,13 \text{ F} \text{p} \text{H./T};
$$

ДВНЗ «ДонНТУ» АДІ

5,28  $5,6.0,8.100$  $2,24.219.4$  $5,6.0,8.0,5$  $\frac{20 \cdot 12}{5,6 \cdot 0,8 \cdot 0,5} + \frac{2,24 \cdot 219 \cdot 4}{5,6 \cdot 0,8 \cdot 100} =$  $+\frac{2,24\cdot219}{7,600,100}$  $0.8$  $S_{\text{xy}=16} = \frac{20.1,2}{5.6,0.8,0.5} + \frac{2,24.219.4}{5.6,0.8,100} = 5,28$  FPH./T; 5,896  $\frac{15,08 \cdot 773 + 7,13 \cdot 22543 + 5,28 \cdot 56678}{7} =$  $\overline{S}_T = \frac{15,08.773 + 7,13.22543 + 5,28.56678}{772 \cdot 22543 + 5,28.56678} = 5,896$  TPH./T.

За результатами розрахунків 2 та 3 розділів зробити висновки.

 $773 + 22543 + 56678$ 

 $+22543+$ 

1. Вказати технологічні і проектні рішення.

2. Порівняти показники технологічних і проектних рішень 2 і 3 розділів і встановити де більш ефективна організація транспортного процесу.

## <span id="page-30-0"></span>[4 ВИЗНАЧЕННЯ ЧИСЛОВИХ ХАРАКТЕРИСТИК ЗАМКНУТОЇ](#page-2-13)  [ПУАССОНІВСЬКОЇ СИСТЕМИ МАСОВОГО ОБСЛУГОВУВАННЯ,](#page-2-13)  [ЩО МОДЕЛЮЄ РЕЖИМ СПІЛЬНОЇ РОБОТИ ТРАНСПОРТНИХ І](#page-2-13)  [НАВАНТАЖУВАЛЬНО-РОЗВАНТАЖУВАЛЬНИХ ЗАСОБІВ](#page-2-13)

#### <span id="page-30-1"></span>[4.1 Визначення кількості постів обслуговування](#page-2-14)

При організації перевезення вантажів пункти навантаження (розвантаження) розглядаються в якості обслуговуючої системи. Вимоги на обслуговування виникають тільки тоді, коли на пункт навантажування (розвантажування) прибувають автомобілі. Окремими лініями (каналами), де самостійно забезпечується повний цикл операцій, які пов'язані з обслуговуванням вимог, є пости, де виконують навантаження (розвантажування) рухомого складу.

Розглянемо систему масового обслуговування, що моделює режим спільної роботи транспортних і навантажувально–розвантажувальних засобів на прикладі організації перевезення об'єднаних партій вантажів (розділ 3).

Кількість постів обслуговування, необхідних для розрахункової кількості автомобілів, що перевозять об'єднані партії вантажів, визначається за формулою (кількість постів обслуговування округляється до цілої величини) [1]:

$$
n = \frac{m}{\frac{\overline{t}_{\text{noes.}}}{\overline{t}_{\text{o6ca.}}} + 1},\tag{4.1}
$$

де m – сумарна кількість автомобілів у парку, штук; в нашому прикладі сумарна кількість автомобілів при перевезенні об'єднаних партій вантажів складає 13 (сторінка 26);

n – кількість постів обслуговування;

*пов*. *t* – середній час повернення автомобіля на пост обслуговування, хв., який визначається за формулою [1] (так, як автомобілі різної вантажності і вони можуть обслуговуватись на одному і тому посту, то при подальших розрахунках потрібно користуватись середніми значеннями часу навантаження - розвантаження, обслуговування):

$$
\overline{t}_{\text{nos.}} = \frac{60 \cdot \overline{l}_{\text{is}}}{\overline{V}_{\text{m}} \cdot \beta_{\text{r}}} + \overline{t}_{\text{a(p)}},\tag{4.2}
$$

ДВНЗ «ДонНТУ» АДІ

*н*( *р*) *t* - середній час навантаження (розвантаження), хв.

$$
\bar{t}_{\scriptscriptstyle H(p)} = \frac{1}{2} \bar{t}_{\scriptscriptstyle H-p},\tag{4.3}
$$

$$
\overline{t}_{n-p} = \frac{\sum_{j=1}^{m} t_{n-p,j} \cdot P_j}{\sum_{j=1}^{m} P_j'},
$$
\n(4.4)

 $\bar{t}_{\scriptscriptstyle 56ca}$ - середній час обслуговування автомобіля на посту навантаження (розвантаження) , хв., який визначається за формулою [1]:

$$
\overline{t}_{\text{occ.}} = \frac{\sum_{j=1}^{m} t_{\text{occ.},j} \cdot P_j}{\sum_{j=1}^{m} P_j'}, \tag{4.5}
$$

*обсл j t* . - час обслуговування автомобіля j-ї вантажності. хв., який визначається за формулою [1]:

$$
t_{o\delta c n,j} = t_{u(p)j} + t_{n-3},\tag{4.6}
$$

 $t_{\text{n-3}}$  – підготовчо-заключний час, хв. [3];

*P<sup>j</sup>* - імовірність використання автомобіля j-ї вантажності.

 $t_{\mu(p)j}$ - час простою автомобіля під навантаженням (розвантаженням),

$$
t_{\mu(p)j} = \frac{1}{2}t_{\mu-p.j}
$$

 tн-р,j – час простою автомобіля під навантаженням - розвантаженням, хв.;

Враховуючи все вищесказане, для нашого прикладу за формулами  $(4.6) - (4.1)$  отримаємо:

$$
t_{o6c,n,q=1.6} = 19,2+9 = 28,2 \text{ xB.};
$$
  
\n
$$
t_{o6c,n,q=5.6} = 38,4+9 = 47,4 \text{ xB.};
$$
  
\n
$$
t_{o6c,n,q=16} = 67,2+9 = 76,2 \text{ xB.};
$$

Методичні вказівки до виконання курсового проекту з дисципліни «ОТТП і С»

хв;

$$
\overline{t}_{\text{obca.}} = \frac{28,2 \cdot 0,06 + 47,4 \cdot 0,5 + 76,2 \cdot 0,44}{0,06 + 0,5 + 0,44} = 69,18 \text{ x}.
$$
\n
$$
\overline{t}_{\overline{h}_{\text{up}}} = \frac{(38,4 \cdot 0,06 + 76,8 \cdot 0,5 + 134,4 \cdot 0,4)}{0,06 + 0,5 + 0,44} = 99,84 \text{ x}.
$$
\n
$$
\overline{t}_{\overline{n}(\text{p})} = \frac{99,84}{2} = 49,92 \text{ x}.
$$
\n
$$
\overline{t}_{\text{hoo.}} = \frac{60 \cdot 20}{25 \cdot 0,5} + 49,92 = 195,84 \text{ x}.
$$
\n
$$
n = \frac{13}{\frac{195,84}{69,18} + 1} = 3 \text{ noctr.}
$$

<span id="page-32-0"></span>[4.2 Визначення розрахункового коефіцієнта замкнутої Пуассонівсь](#page-2-15)[кої системи масового обслуговування](#page-2-15)

Для прикладу в якості пункту обслуговування будемо розглядати пункт навантаження вантажів на автомобілі.

Потік запитів на обслуговування одного автомобіля характеризується параметром  $\lambda$ <sup>'</sup>[1]:

$$
\lambda' = \frac{1}{\overline{t}_{\text{noe.}}} = \frac{1}{145,92} = 0,007 \text{ x} \text{ s}^{-1}
$$
(4.7)

Робота навантажувального механізму характеризується інтенсивністю обслуговування  $\mu$  [1]:

$$
\mu = \frac{1}{\overline{t}_{\text{obcar.}}} = \frac{1}{58,92} = 0,017 \text{ x} \text{ s}^{-1}
$$
\n(4.8)

Відношення інтенсивності обслуговування до інтенсивності потоку вимог має назву розрахункового коефіцієнта замкнутої системи та позначається  $\chi$  [1]. Тобто:

$$
\chi = \frac{\mu}{\lambda'} = \frac{0.017}{0.007} \approx 2 \text{ (округляємо до цілого числа)}.
$$
 (4.9)

Якщо  $\lambda'$  $\frac{\mu}{\lambda}$ <1, то замкнута одноканальна система (n = 1) масового обслуговування не розглядається. У наведеному прикладі  $\chi = \frac{0.017}{0.007} \approx 2$ , тому

ДВНЗ «ДонНТУ» АДІ

одноканальну систему (n = 1) масового обслуговування будемо розглядати.

<span id="page-33-0"></span>[4.3 Параметри функціонування одноканальної системи масового об](#page-2-16)[слуговування](#page-2-16)

Імовірність того, що навантажувально-розвантажувальний засіб буде простоювати у чеканні прибуття автомобілів розраховується за формулою [1]:

$$
P_o' = \frac{P(m, \chi)}{R(m, \chi)} = \frac{P(13,2)}{R(13,2)} = \frac{0,000000178}{0,9999999707} = 0,000000178,
$$
 (4.10)

де  $\chi = \frac{n \cdot \mu}{\gamma} = \frac{1 \cdot 0.017}{0.002} \approx 2$ 0,007  $=\frac{n \cdot \mu}{\lambda} = \frac{1 \cdot 0.017}{0.007} \approx$  $\chi = \frac{n \cdot \mu}{\chi} = \frac{1 \cdot 0.017}{0.0057} \approx 2$ - розрахунковий коефіцієнт (округлюємо до цілого

числа);

m – загальна кількість автомобілів.

За таблицями розподілу Пуассона (Додаток Б) визначаємо:

$$
P(m,\chi) = \overline{R}(m-1,\chi) - \overline{R}(m,\chi), \qquad \chi = a; \qquad (4.11)
$$

 $P(13,2) = \overline{R}(12,2) - \overline{R}(13,2) = 0,0000002073 - 0,0000000293 = 0,000000178$ .

$$
R(m,\chi) = 1 - \overline{R}(m,\chi); \qquad (4.12)
$$

$$
R(13,2) = 1 - \overline{R}(13,2) = 1 - 0,0000000293 = 0,9999999707.
$$

Значення середньої кількості автомобілів, які знаходиться під навантаженням і очікують навантаження визначається за формулою [1]:

$$
\bar{k} = m - \chi(1 - P'_o) = 13 - 2 \cdot (1 - 0,000000178) = 11. \tag{4.13}
$$

Значення середньої кількості автомобілів, які очікують навантаження визначається за формулою [1]:

$$
\overline{r} = \overline{k} - (1 - P_0') = 11 - (1 - 0,000000178) = 10. \tag{4.14}
$$

Значення середнього часу простою автомобіля в пункті навантаження, хв. визначається за формулою [1]:

$$
\bar{t}_n = \frac{\bar{k}}{\lambda'(m-\bar{k})} = \frac{11}{0.007(13-11)} = 785.71 \text{ XB.}
$$
 (4.15)

Значення середнього часу очікування навантаження, хв. визначається за формулою [1]:

$$
\bar{t}_{ov} = \bar{t}_H - \bar{t}_{o6ca} = 785,71 - 58,92 = 726,79 \text{ XB.}
$$
\n(4.16)

<span id="page-34-0"></span>[4.4 Параметри функціонування замкнутої Пуассонівської системи](#page-3-0)  [масового обслуговування при кількості постів обслуговування більше од](#page-3-0)[ного](#page-3-0)

Якщо n > 5, то усі параметри функціонування замкнутої Пуассонівської системи масового обслуговування визначають для n = 1, 2, 3, 4, 5 і n, яке дорівнює розрахованому числу постів обслуговування (в нашому випадку  $n = 4$ ).

Оскільки n > 1, то для розрахунку імовірності  $(P_{k})$  того, що на пункт навантаження поступило k (k = n+r) автомобілів, з яких n обслуговуються, а r чекають у черзі, доцільно використовувати рекурентні формули [1]:

$$
Y_k = \frac{P_k}{P_o},\tag{4.17}
$$

де  $Y_0 = 1$ 

$$
Y_{k} = \begin{cases} \frac{m-k+1}{k} \cdot \psi \cdot Y_{k-1}, & 0 < k \le n, \\ & \\ \frac{m-k+1}{n} \cdot \psi \cdot Y_{k-1}, & n < k \le m. \end{cases} (4.19)
$$

$$
\Psi = \frac{\lambda'}{\mu}.
$$
 (4.20)

P ' <sup>o</sup> – імовірність того, що усі навантажувально – розвантажувально механізми (пости) не зайняті.

 $\cdot \psi \cdot Y_{k-}$ 

Скориставшись формулами (4.18), та (4.19) визначимо характеристики системи масового обслуговування при n = 4, m = 13,  $\lambda = 0.007 \text{ xB}^{-1}$ ,  $\mu$  $= 0.017 \text{ }\text{xB}^{-1}.$ 

$$
\psi = \lambda / \mu = 0.007/0.017 = 0.412.
$$

(4.18)

$$
Y_0 = 1; \t Y_1 = \frac{13 - 1 + 1}{1} 0,412 \cdot 1 = 5,356; \t Y_2 = \frac{13 - 2 + 1}{2} 0,357 \cdot 5,356 = 13,24
$$
  
\n
$$
Y_3 = \frac{13 - 3 + 1}{3} 0,412 \cdot 13,24 = 20,00; \t Y_4 = \frac{13 - 4 + 1}{3,74} 0,412 \cdot 20,00 = 22,03;
$$
  
\n
$$
Y_5 = \frac{13 - 5 + 1}{3,74} 0,412 \cdot 22,03 = 21,84; \t Y_6 = \frac{13 - 6 + 1}{3,74} 0,412 \cdot 21,84 = 19,25;
$$
  
\n
$$
Y_{13} = \frac{13 - 13 + 1}{3,74} 0,412 \cdot 0,1734 = 0,0191.
$$

Розрахунок ведемо до k = m, або до тих пір, коли точність розрахунку визначається чотирма нулями після коми (у нашому прикладі розрахунок виконуємо до  $k = m = 13$ ).

Bизначаемо суму 
$$
\sum_{k=1}^{m} Y_k = 5,356+13,24+...+0,0191 = 135,15.
$$
  

$$
P_o' = \frac{1}{1 + \sum_{k=1}^{m} Y_k} = \frac{1}{1 + 135,15} = 0,007345.
$$
 (4.21)

Після визначення Р<sup>'</sup>о із формули (4.17) розрахуємо:

$$
P_1 = Y_1 \cdot P'_0 = 5,356 \cdot 0,007345 = 0,039338;
$$
  
\n $P_2 = Y_2 \cdot P_0 = 13,24 \cdot 0,007345 = 0,097245 \text{ i T.7}.$ 

Результати розрахунків заносимо у таблицю 4.1.

Середнє число автомобілів, які очікують навантаження в цьому випадку визначатиметься за формулою [1]:

$$
\bar{r} = \sum_{k=n}^{\infty} (k-n) \cdot P_k = 0,26 \cdot P_4 + 1,26 \cdot P_5 + \dots + 9,26 \cdot P_{13} =
$$
  
= 0,26 \cdot 0,161831 + 1,26 \cdot 0,160447 + ... + 9,26 \cdot 0,000140 = 1,598 (4.22)

Середня кількість навантажувальних механізмів, що простоюють внаслідок відсутності автомобілів визначається за формулою [1]:

$$
\overline{n}_0 = \sum_{k=0}^{n} (n-k) \cdot P_k = 3P_0 + 2P_1 + P_2 = 3{,}74 \cdot 0{,}007345 + 2{,}74 \cdot 0{,}039387 + \dots
$$
  
... +0.74 \cdot 0.1469 = 0.386. (4.23)

Середній час простою автомобіля в пункті навантаження, хв. визна-<br>cя за формулою [1]:<br> $\overline{t}_n = \frac{\overline{k}}{\lambda'(m-\overline{k})} = \frac{4}{0.007(13-4)} = 63.49 \text{ x}^2.$  (4.24 чається за формулою [1]:

1]:  

$$
\bar{t}_n = \frac{\bar{k}}{\lambda'(m-\bar{k})} = \frac{4}{0,007(13-4)} = 63,49 \text{ x}e, \qquad (4.24)
$$

де:

$$
\overline{k} = m - \chi(1 - P_0) = 13 - 9(1 - 0.007345) = 4,
$$
  

$$
\chi = \frac{n \cdot \mu}{\lambda} = \frac{3.74 \cdot 0.017}{0.007} = 9.
$$

Таблиця 4.1 – Результати розрахунків Пуассонівської системи масового обслуговування при n > 1

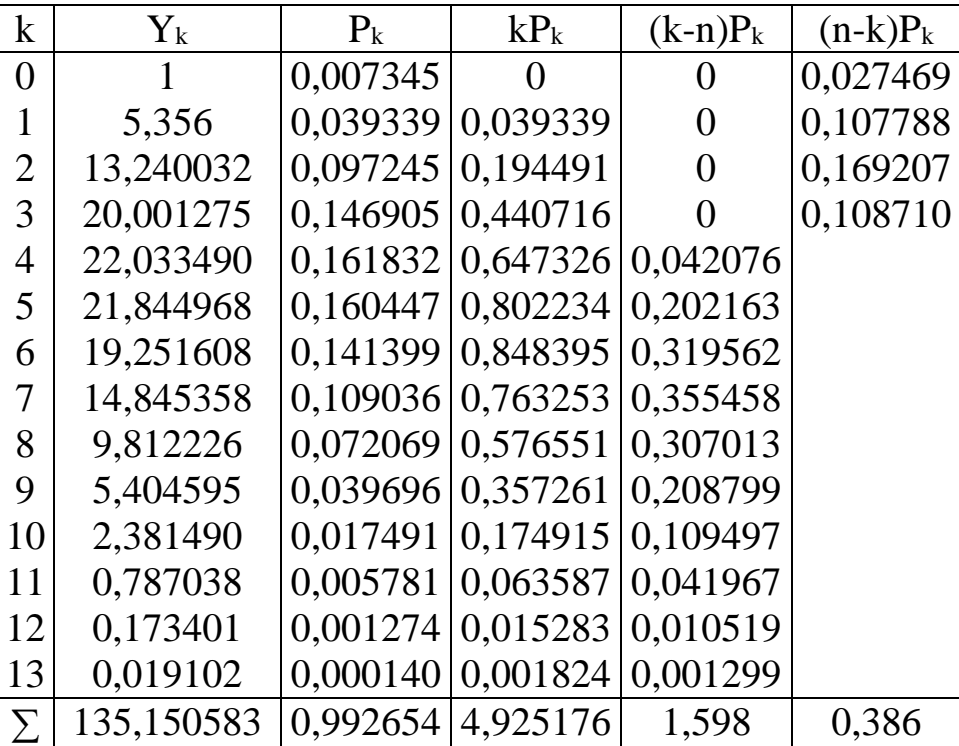

Середній час очікування навантаження, хв. визначається за формулою [1]:

$$
\bar{t}_{ov} = \bar{t}_{\mu} - \bar{t}_{o6ca} = 63,49 - 58,92 = 4,57 \text{ XB.}
$$
\n(4.25)

За результатами розрахунків зробити висновки.

### <span id="page-37-0"></span>[5 РОЗРАХУНОК ПОКАЗНИКІВ ЕФЕКТИВНОСТІ ВИКОРИСТАННЯ](#page-3-1) [ТРАНСПОРТНИХ І НАВАНТАЖУВАЛЬНО-РОЗВАНТАЖУВАЛЬНИХ](#page-3-1) [ЗАСОБІВ](#page-3-1)

Параметри функціонування системи масового обслуговування вибирають за різними критеріями оптимальності. Найбільш частіше за такі критерії приймають сумарні витрати системи на 1 тону завантаженого (розвантаженого) вантажу або на одне навантаження (розвантаження) автомобіля і питома трудомісткість операцій у системі (на навантажувальному або розвантажувальному пункті). Для спрощення розрахунків, як правило, визначають не усі складові витрат і трудомісткості, а тільки ту частину, яка характеризує витрати.

Розглянемо показники ефективності роботи транспортних і навантажувальних засобів для одноканальної Пуассонівської системи (n=1) при різній кількості автомобілів m (у нашому прикладі m = 13), що обслуговуються (дивись у розділі 4 підрозділи 4.1...4.3).

До показників ефективності роботи транспортних і навантажувально-розвантажувальних засобів відносяться:

- вартість витрат через невиробничі роботи та простої транспортних і навантажувально-розвантажувальних засобів у системі обслуговування з розрахунку на 1 год. їх роботи, грн./год. [1]:

$$
\Delta S_r = C_{np} \cdot \overline{r} + C_{np} \cdot \overline{n}_o \,, \tag{5.1}
$$

де *Cпр* - витрати внаслідок простою автомобіля протягом 1-ї год., грн. (таблиця 1.4);

' *Cпр* - витрати 1-ї години простою навантажувального (розвантажувального) механізму, грн. (таблиця 1.4);

 *r* - значення середньої кількості автомобілів, які очікують навантаження ;

*<sup>o</sup> n* - значення середньої кількості навантажувальних механізмів, що простоюють внаслідок відсутності автомобілів;

- сумарні витрати і вартість витрат із розрахунку на одне навантаження (розвантаження) автомобіля, грн./1 наван.:

$$
\Delta S_{_{H(p)}} = \frac{\bar{t}_{o6cn}}{\bar{n}_{a\alpha\tilde{n}}} (C_{np} \cdot \bar{r} + C'_{np} \cdot \bar{n}_0), \qquad (5.2)
$$

де *nзай* - число зайнятих навантажувально-розвантажувальних засобів [1]:

$$
\overline{n}_{\text{3a\ddot{\mu}}}=1-P_0';\qquad(5.3)
$$

39

' *Ро* - значення імовірності того, що навантажувальнорозвантажувальний засіб буде простоювати у чеканні прибуття автомобілів

- невиробничі простої водіїв і робітників, які зайняті на навантажувально-розвантажувальних роботах, з розрахунку на одне навантаження (розвантаження) автомобіля, люд.год./1наван.:

$$
\Delta T_{\mu(p)} = \frac{\bar{t}_{\text{obca}}}{\bar{n}_{\text{sat}}} (\bar{r} + \bar{n}_0 \cdot R_{\mu(p)}), \qquad (5.4)
$$

де Rн(р) – кількість робітників, зайнятих на навантажувальних (розвантажувальних) роботах або працюючих на навантажувальнорозвантажувальних механізмах (таблиця 1.4)

Приймаємо  $\bar{n}_0 = P'_0$  [1].

Значення параметрів  $P'_0$ ,  $\bar{k}$ ,  $\bar{r}$ ,  $\bar{n}_{\text{sat}}$  розраховуємо за допомогою формул 4.10 ... 4.14, які представлені у підрозділі 4.3, і формули 5.3.

По таблицям розподілу Пуассона (див. Додаток Б)

$$
\begin{aligned}\n\text{m=1 } P_o' &= \frac{P(m, \chi)}{R(m, \chi)} = \frac{P(1, 2)}{R(1, 2)} = \frac{\overline{R}(0, 2) - \overline{R}(1, 2)}{1 - \overline{R}(1, 2)} = \frac{0,86466 - 0,59399}{1 - 0,59399} = 0,666658, \\
\text{m=2 } P_o' &= \frac{P(m, \chi)}{R(m, \chi)} = \frac{P(2, 2)}{R(2, 2)} = \frac{\overline{R}(1, 2) - \overline{R}(2, 2)}{1 - \overline{R}(2, 2)} = \frac{0,59399 - 0,32332}{1 - 0,32332} = 0,399997,\n\end{aligned}
$$

і т.д.

де  $\chi = \frac{h \cdot \mu}{\gamma} = \frac{1 \cdot 0.017}{0.007} \approx 2$ 0,007  $=\frac{n \cdot \mu}{\lambda} = \frac{1 \cdot 0.017}{0.007} \approx$  $\chi = \frac{n \cdot \mu}{\sigma}$  $\frac{n \cdot \mu}{\gamma} = \frac{1 \cdot 0.017}{0.0027} \approx 2$ - розрахунковий коефіцієнт (округлюємо до

цілого числа).

 $m = 1$ .  $\bar{k} = m - \chi(1 - P_o') = 1 - 2(1 - 0.666658) = 0.333317$ ,  $m = 2$ .  $\bar{k} = m - \chi(1 - P_o) = 2 - 2(1 - 0.399997) = 0.799994$ , і т.д.  $m = 1$ .  $\bar{r} = \bar{k} - (1 - P_0') = 0,333317 - (1 - 0,666658) \approx 0,$  $m = 2$ .  $\bar{r} = \bar{k} - (1 - P_0') = 0,799994 - (1 - 0,399997) = 0,199991$ , і т. д.  $m = 1$ .  $\bar{n}_{\text{max}} = 1 - P_0' = 1 - 0,666658 = 0,333342$  $m = 2$ . <sup>0</sup> *nзай*. 1 *P* =1-0,399997 = 0,600003 і т. д. Одержані значення заносимо у таблицю 5.1.

| m  | $P_0 = n_0$ | $\boldsymbol{k}$ |          | $\overline{n}_{\text{aaŭ.}} = 1 - P_0'$ |
|----|-------------|------------------|----------|-----------------------------------------|
| 1  | 0,666658    | 0,333317         | 0        | 0,333342                                |
| 2  | 0,399997    | 0,799994         | 0,199991 | 0.600003                                |
| 3  | 0,210519    | 1,421038         | 0,631557 | 0,789481                                |
| 4  | 0,095242    | 2,190484         | 1,285725 | 0.904758                                |
| 5  | 0,036697    | 3,073394         | 2,110091 | 0,963303                                |
| 6  | 0,012085    | 4,024170         | 3,036255 | 0,987915                                |
| 7  | 0.003441    | 5,006882         | 4,010323 | 0,996559                                |
| 8  | 0,000859    | 6,001719         | 5,002578 | 0,999141                                |
| 9  | 0,000191    | 7,000382         | 6,000573 | 0,999809                                |
| 10 | 3,819E-05   | 8,000076         | 7,000115 | 0,999962                                |
| 11 | 6,944E-06   | 9,000014         | 8,000020 | 0,999993                                |
| 12 | 1,157E-06   | 10,000002        | 9,000003 | 0,999998                                |
| 13 | 1,780E-07   | 11,000000        | 10,00000 | 0,999999                                |

Таблиця 5.1 – Значення параметрів Р<sub>о́</sub>,  $\bar{k}$ ,  $\bar{r}$ ,  $\bar{n}$ <sub>зай.</sub> після розрахунку

Значення  $\Delta S_r$ ,  $\Delta S_{\mu(p)}$  і  $\Delta T_{\mu(p)}$ , розраховуємо за допомогою формул 5.1, 5.2, 5.4.

 $m = 1.$   $\Delta S_r = C_{np} \cdot \overline{r} + C_{np} \cdot \overline{n}_e = 3 \cdot 0 + 10,4 \cdot 0,666658 = 0 + 6,93 = 6,93$ грн/год.

m = 2.  $\Delta S_r = 3 \cdot 0,199991 + 10,4 \cdot 0,399997 = 0,6 + 4,16 = 4,76$ грн/год., і т. д.

 $m = 1$ .

$$
\Delta S_{_{n(p)}} = \frac{\bar{t}_{_{o6ca}}}{\bar{n}_{_{3a\bar{u}}}}(C_{_{np}} \cdot \bar{r} + C'_{_{np}} \cdot \bar{n}_0) = ((58,92/0,333342)(3 \cdot 0 + 10,4 \cdot 0,666658)) / 60 =
$$

= 20,42 грн./1 наван.

$$
m = 2. \quad \Delta S_{\mu(p)} = ((58,92/0,600003)(3 \cdot 0,199991 + 10,4 \cdot 0,399997))/60 =
$$

 $= 7,79$  грн./1 наван., і т.д.

$$
m = 1. \qquad \Delta T_{\mu(p)} = \frac{\bar{t}_{\text{obca}}}{\bar{n}_{\text{sat}}} (\bar{r} + \bar{n}_{0} \cdot R_{\mu(p)}) = ((58,92/0,333342)(0 + 0,666658 \cdot 1)) / 60 =
$$

 $= 1,96$  люд.год./1 наван.

 $m = 2$ .  $\Delta T_{\mu(p)} = ((58.92/0.600003)(0,199991 + 0,399997 \cdot 1))/60 =$ 

 $= 0.98$  люд.год./1 наван.

Одержані значення заносимо у таблицю 5.2.

Таблиця 5.2 – Залежність витрат і трудомісткості операцій у навантажувальному пункті від кількості автомобілів

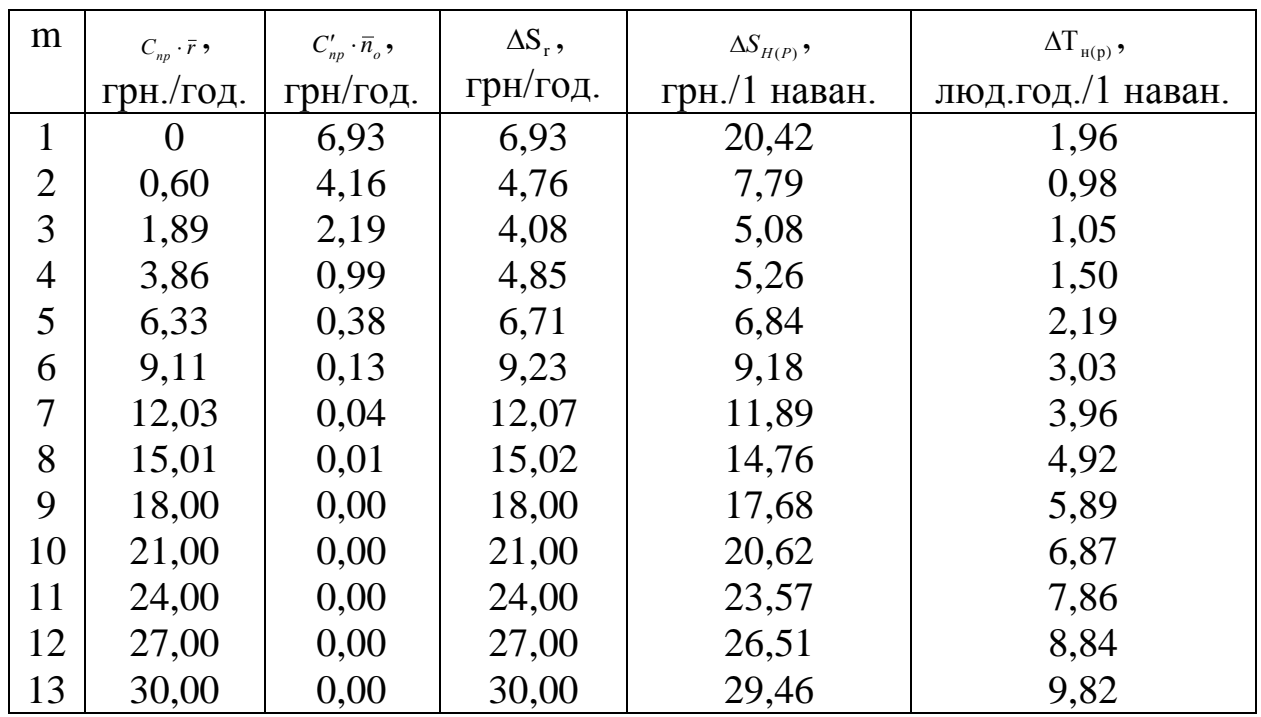

На підставі отриманих значень будуємо графік зміни витрат і трудомісткості робіт у залежності від числа автомобілів. Графік зображено на рисунку 5.1.

За результатами даного розділу зробити висновок.

(Як приклад)

Висновок. Із графічного аналізу видно, що оптимальне значення кількості автомобілів, які визначені із критерію мінімальних витрат за 1 годину роботи і на одне навантаження автомобіля, у даних умовах приблизно однакові. Зона значень m, у межах якої витрати на навантаження мають оптимальні значення, дорівнює m = 3 … 5 автомобілів.

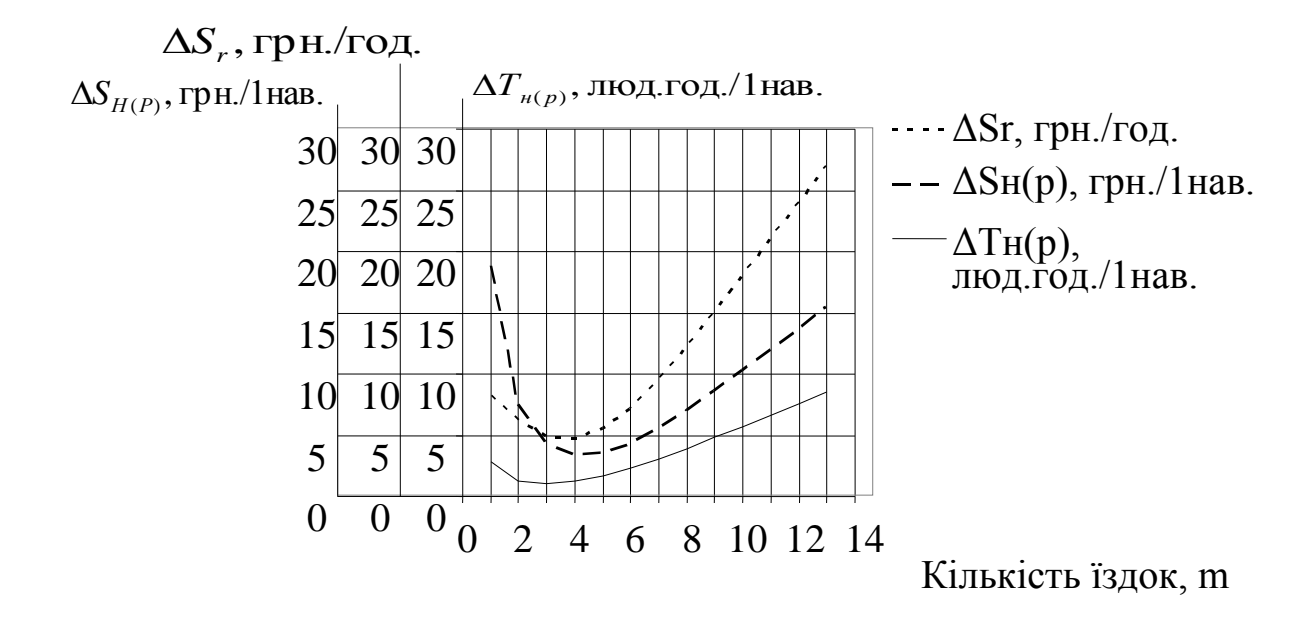

Рисунок 5.1 – Графік зміни витрат і трудомісткості робіт у залежності від числа автомобілів

### [Перелік посилань](#page-3-2)

<span id="page-42-0"></span>1. Воркут А.И. Грузовые автомобильные перевозки / А.И. Воркут. – 2-е изд. , перераб. И доп. – К. : Вища шк. Головное изд-во , 1986. – 447 с.

2. Кисуленко Б.В. Краткий автомобильный справочник. Том 2. Грузовые автомобили / Кисуленко Б.В. и др. – М.: ИПЦ «ФИНПОЛ», 2004.- 667 с.

3. Прейскурант № 13-01-02. Тарифы на перевозку грузов и другие услуги, выполняемые автомобильным транспортом. – [Введен в действие с 1990-01- 01]. - М. : Госкомцен РСФСР. 1989. – 64 с.

## [Додаток А](#page-3-3)

<span id="page-43-0"></span>Таблиця А.1 - Норми складових собівартості вантажних автомобільних перевезень

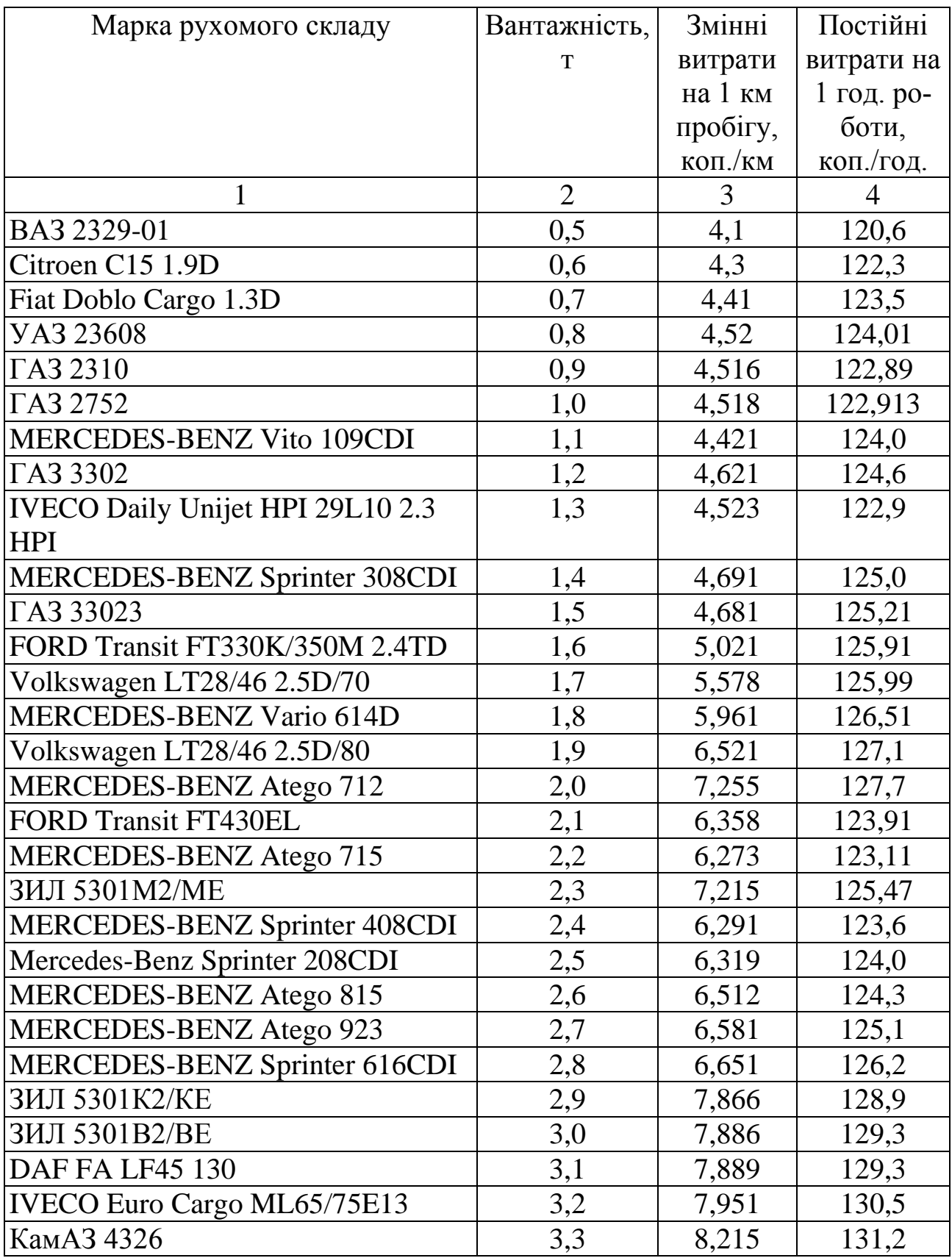

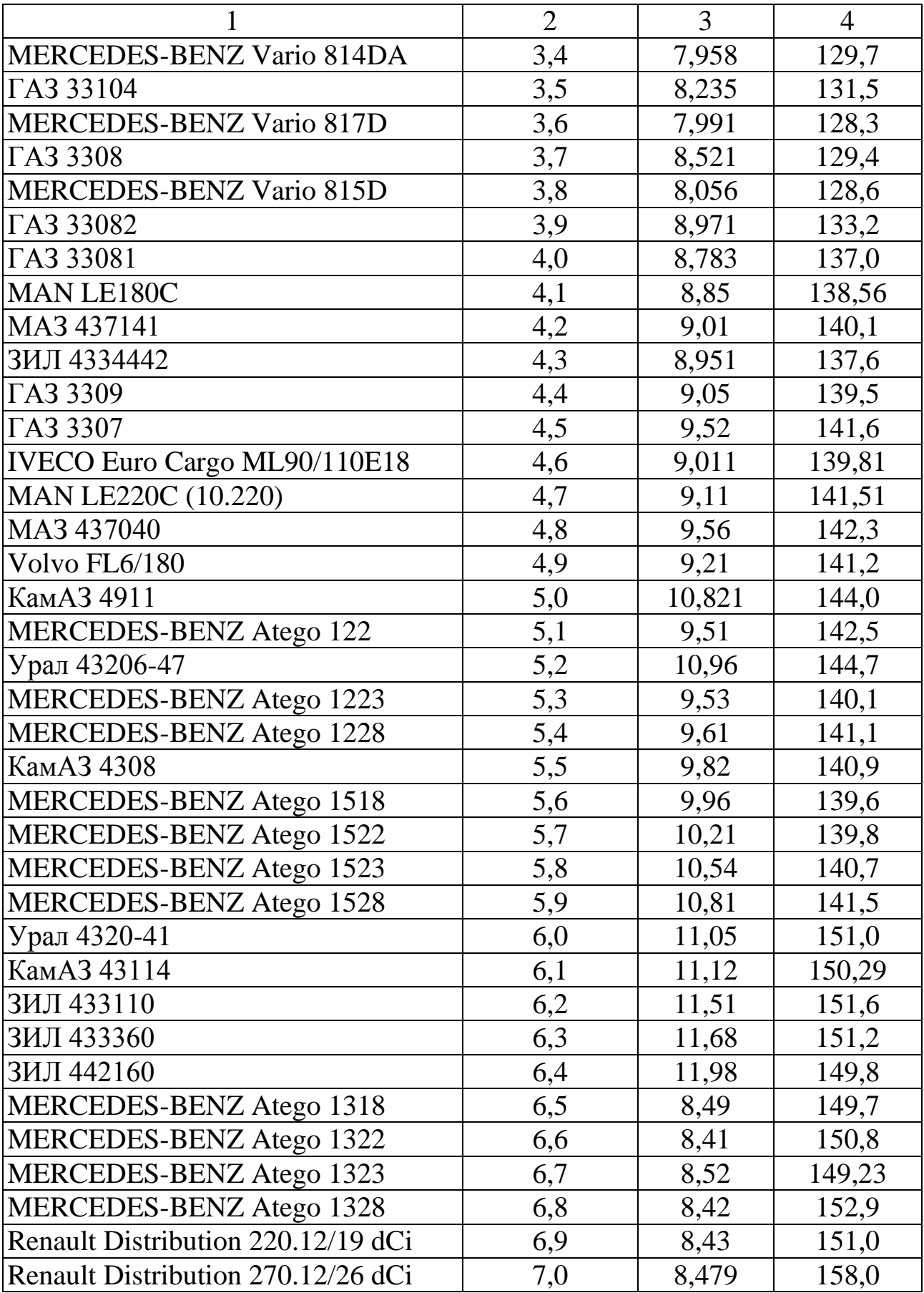

ДВНЗ «ДонНТУ» АДІ

Продовження таблиці А.1

| $\mathbf{1}$                       | $\overline{2}$ | $\overline{3}$ | $\overline{4}$ |
|------------------------------------|----------------|----------------|----------------|
| Renault Distribution 320.12/26 dCi | 7,1            | 8,457          | 149            |
| Renault Distribution 370.12/26 dCi | 7,2            | 9,21           | 154,5          |
| Renault Route 320.12/26 dCi        | 7,3            | 9,29           | 158,6          |
| Renault Route 370.12/26 dCi        | 7,4            | 9,654          | 160,5          |
| КамАЗ 43253                        | 7,5            | 9,627          | 161,5          |
| <b>MERCEDES-BENZ Axor 1828</b>     | 7,6            | 8,561          | 151,2          |
| <b>MERCEDES-BENZ Axor 1833</b>     | 7,7            | 8,723          | 164,3          |
| <b>MERCEDES-BENZ Axor 1835LS</b>   | 7,8            | 8,892          | 168,5          |
| <b>MERCEDES-BENZ Actros 1832</b>   | 7,9            | 8,921          | 168,8          |
| КамАЗ 4307                         | 8,0            | 15,12          | 166,0          |
| ЗИЛ 433180                         | 8,1            | 13,29          | 157,0          |
| MA3 534008                         | 8,2            | 15,21          | 161,2          |
| Scania P230D                       | 8,3            | 12,10          | 142,0          |
| Scania P340D                       | 8,4            | 12,14          | 145,1          |
| Scania R380D                       | 8,5            | 12,56          | 148,3          |
| КамАЗ 5360                         | 8,6            | 14,56          | 189,3          |
| KpA3 5133B2                        | 8,7            | 15,62          | 205,9          |
| Урал 6363                          | 8,8            | 15,23          | 210,8          |
| Scania T380L                       | 8,9            | 13,21          | 159,8          |
| <b>MAN TGA280 D08</b>              | 9,0            | 12,56          | 165,7          |
| MAN TGA330 D08                     | 9,1            | 12,57          | 169,4          |
| MA3 533605-021                     | 9,2            | 13,79          | 183,4          |
| KpA3 5444                          | 9,3            | 15,68          | 199,3          |
| MAN TGA310 D20                     | 9,4            | 13,98          | 129,5          |
| Scania T420L                       | 9,5            | 12,98          | 136,9          |
| <b>MAN ME250B</b>                  | 9,6            | 13,41          | 127,6          |
| <b>MERCEDES-BENZ Actros 2032</b>   | 9,7            | 13,29          | 184,1          |
| MA3 544008-02                      | 9,8            | 14,57          | 198,5          |
| <b>MAN ME280B</b>                  | 9,9            | 15,61          | 203,01         |
| КамАЗ 44108                        | 10,0           | 17,22          | 215,0          |
| MAN ME250B(20.220)                 | 10,1           | 15,78          | 203,51         |
| MAN ME250B(25.220)                 | 10,2           | 15,812         | 203,6          |
| MAN ME280B(19.280)                 | 10,3           | 15,883         | 203,65         |
| MAN ME280B(20.280)                 | 10,4           | 15,911         | 203,8          |
| DAF FA/FT CF85.340                 | 10,5           | 15,03          | 201,2          |
| DAF FA/FT CF85.380                 | 10,6           | 15,065         | 201,41         |
| DAF FA/FT CF85.430                 | 10,7           | 15,123         | 201,52         |

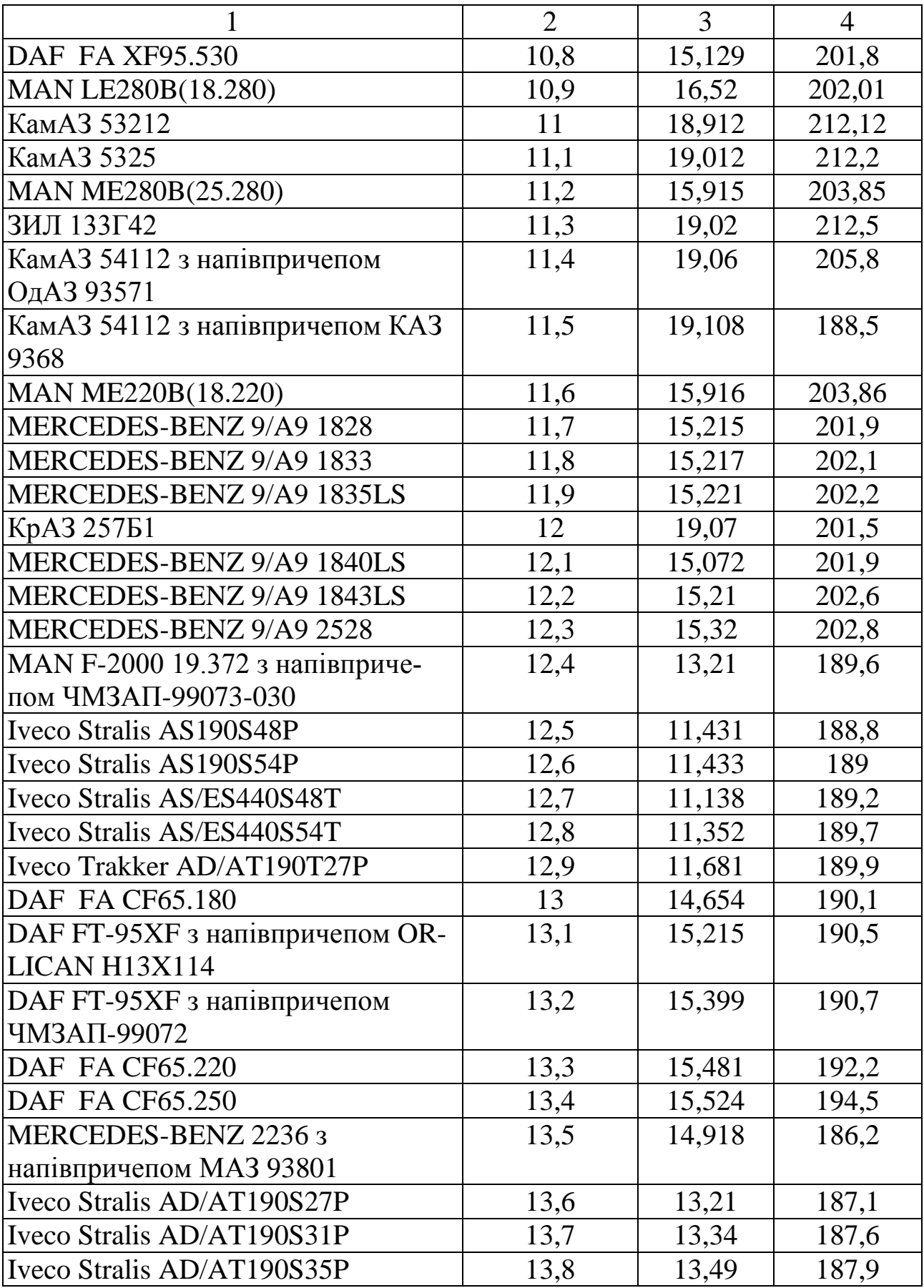

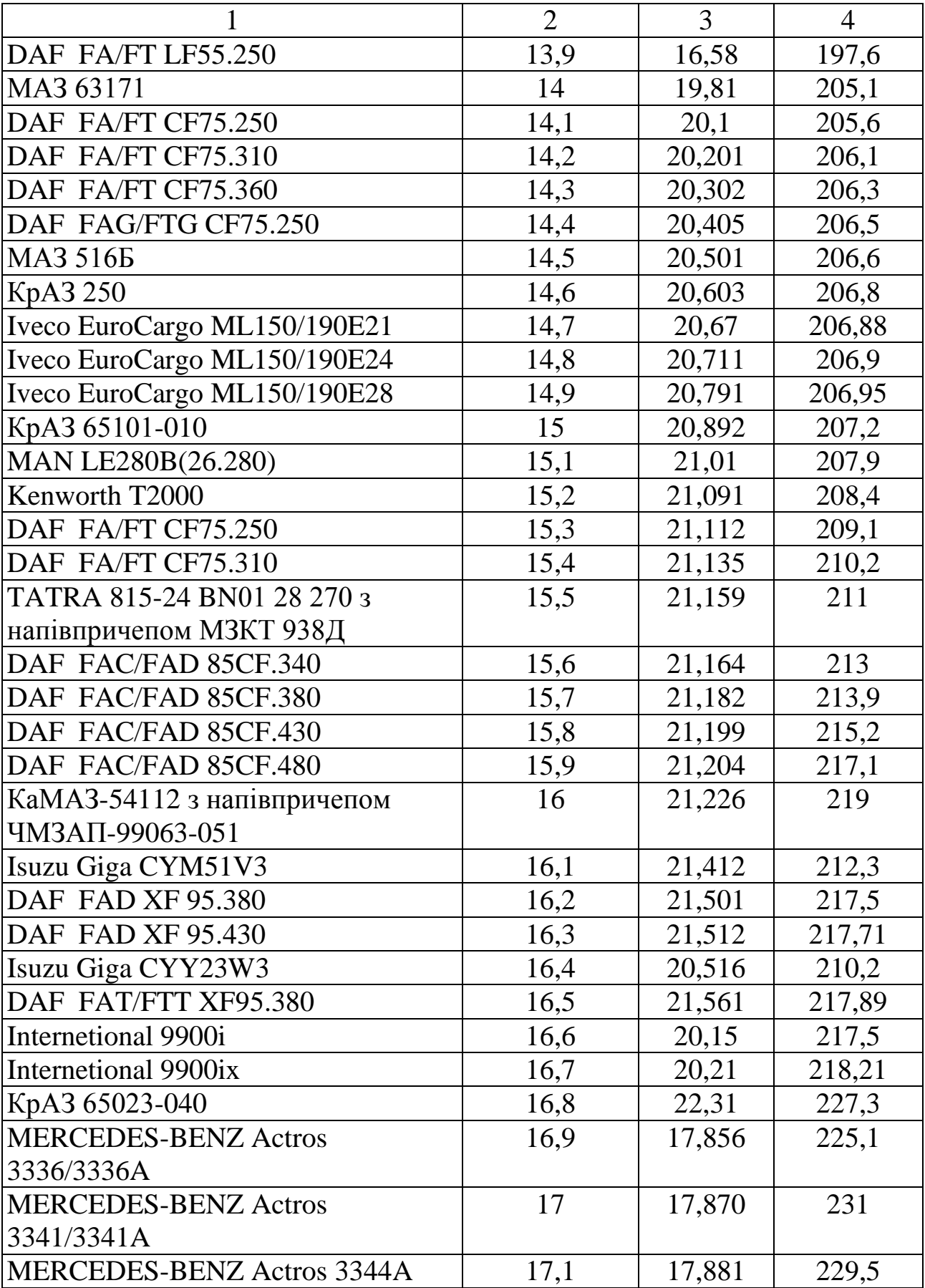

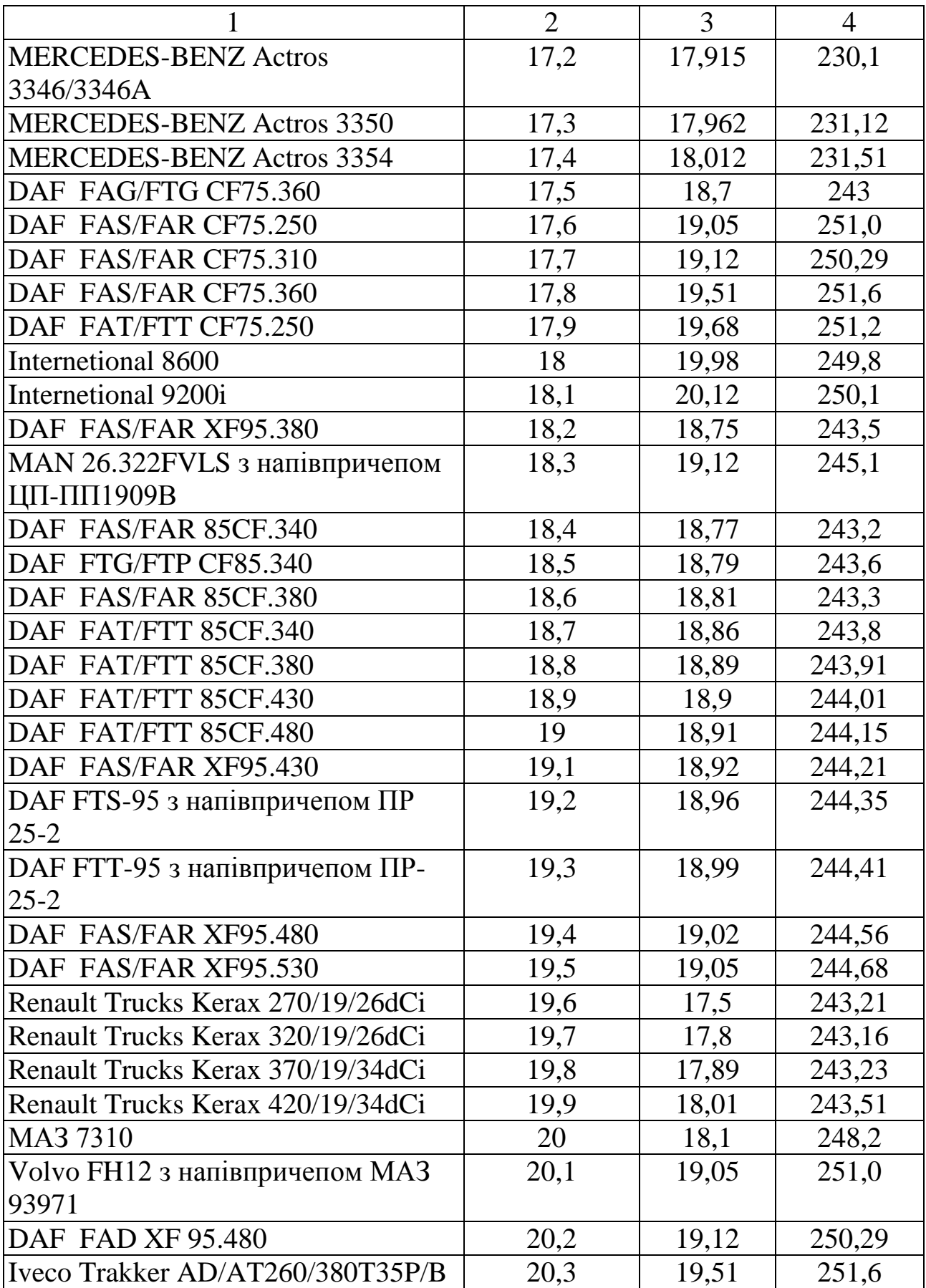

ДВНЗ «ДонНТУ» АДІ

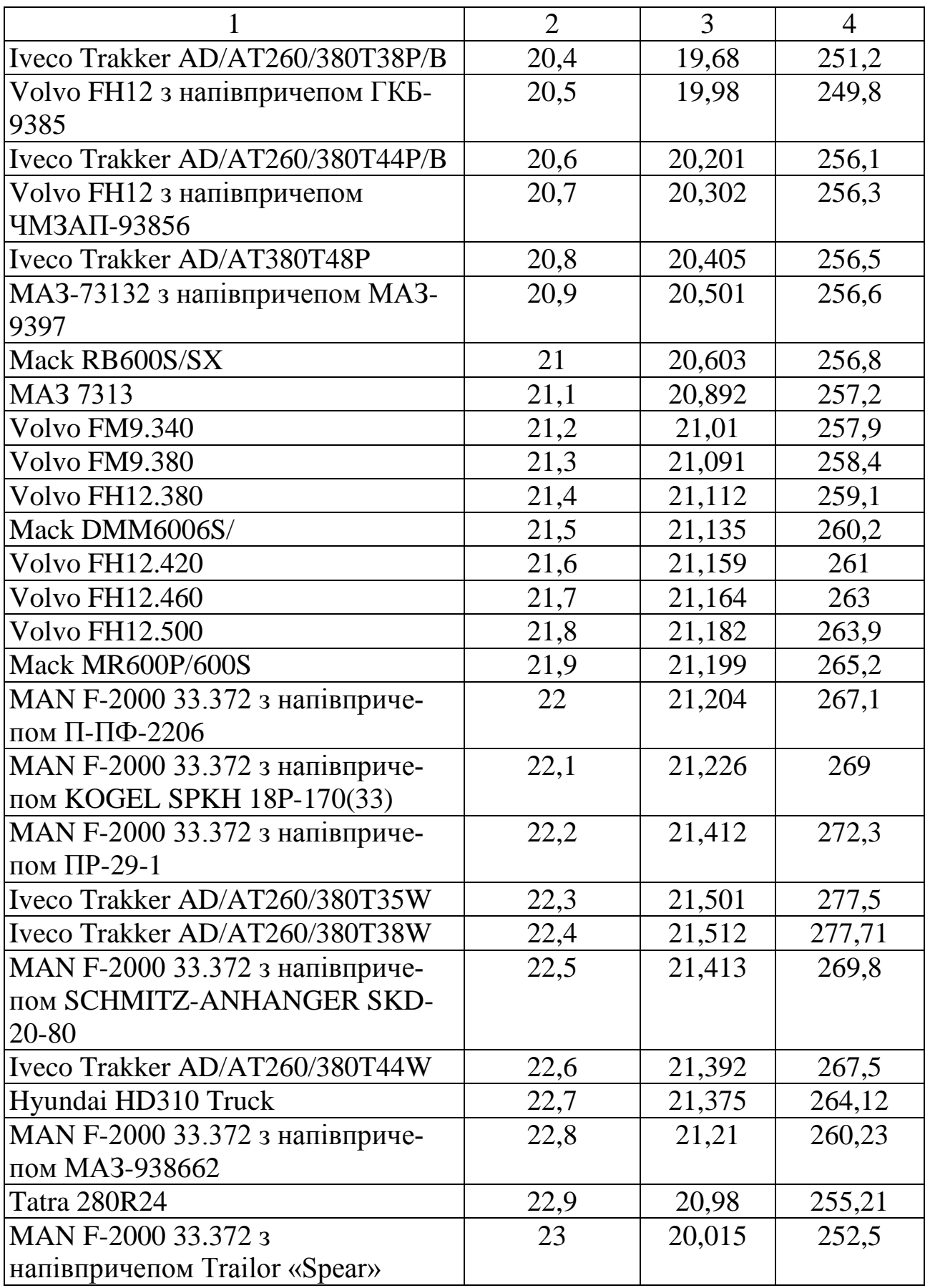

Продовження таблиці А.1

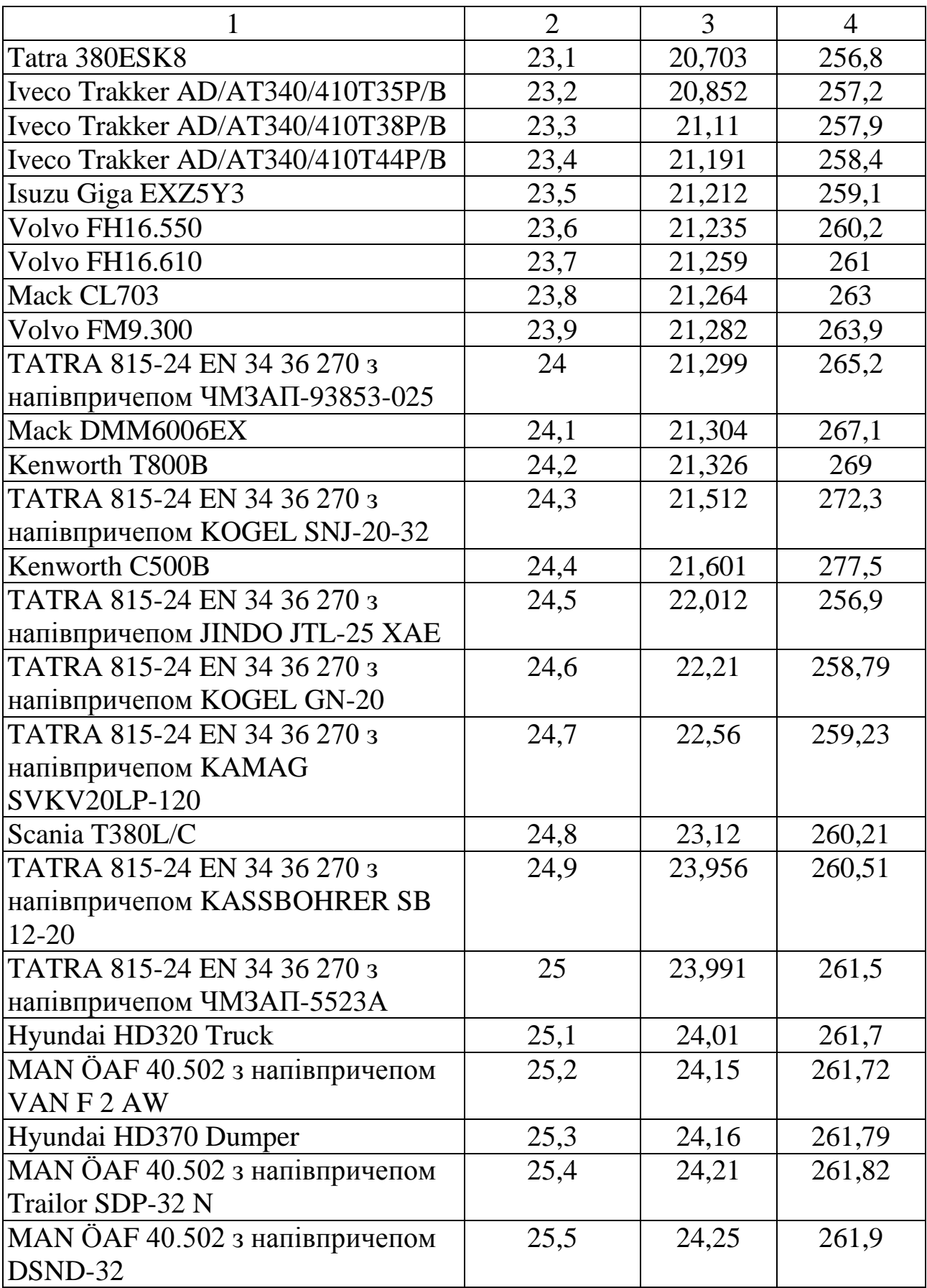

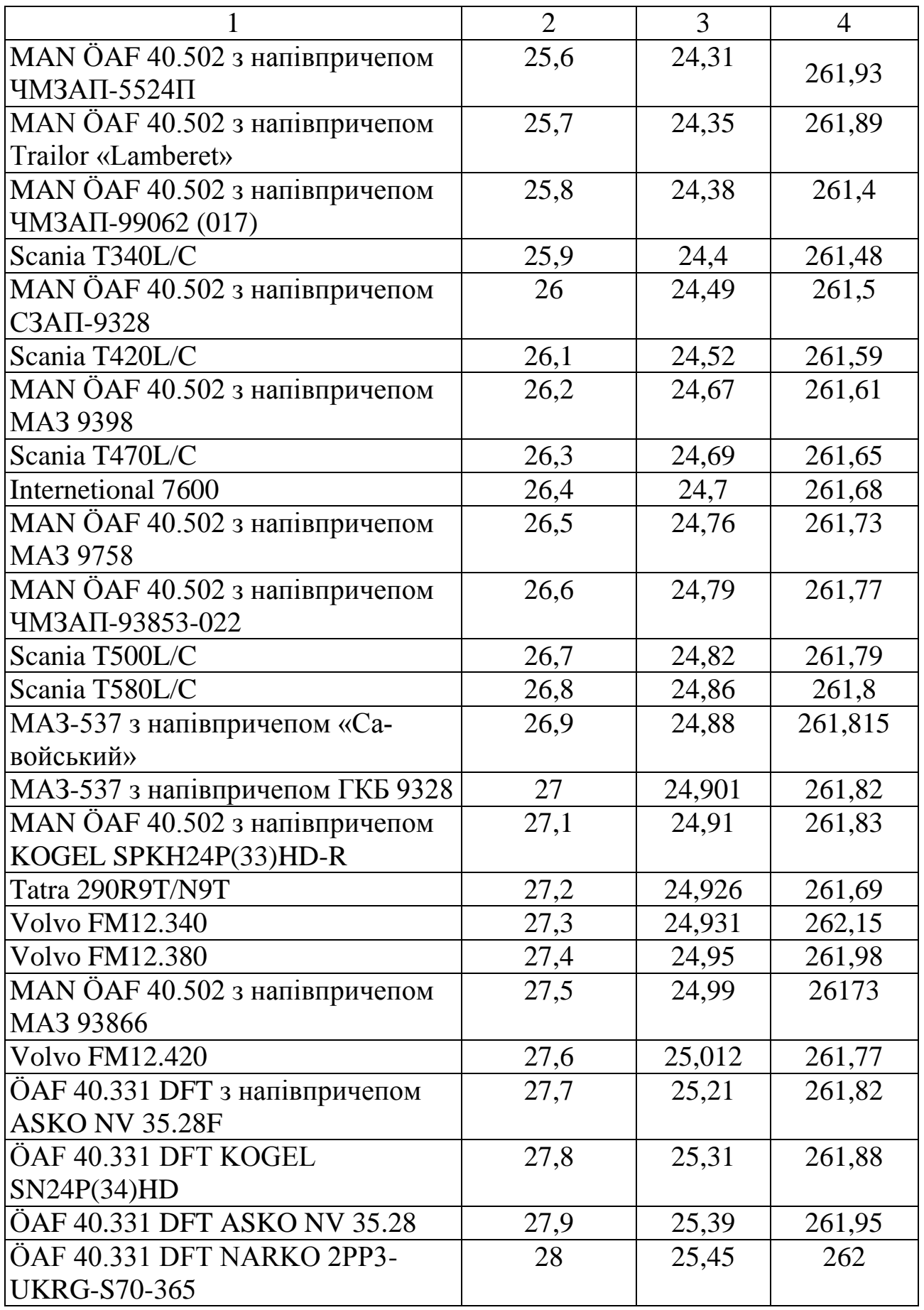

### [Додаток Б](#page-3-4)

<span id="page-52-0"></span>Таблиці розподілу Пуассона

У додатку наведені таблиці значень функції розподілу Пуассона

$$
\overline{R}(m,a) = 1 - R(m,a),
$$

$$
\text{AP } R(m, a) = \sum_{k=0}^{m} \frac{a^k}{k!} e^{-a}
$$

Ймовірність  $p(m,a) = \frac{a^m}{2}e^{-a}$ *e m*  $P(m,a) = \frac{a^m}{a}e^{-a}$ !  $(m, a) = \frac{a^{m}}{2}e^{-a}$  визначається по табличним значенням та-

ким чином:

$$
P(m,a) = R(m,a) - R(m-1,a) = \overline{R}(m-1,a) - \overline{R}(m,a).
$$

При *а>*20 розрахунки можна виконувати по приблизній формулі:

$$
R(m,a) \approx \Phi^*\left(\frac{m+0,5-a}{\sqrt{a}}\right),\,
$$

де  $\Phi^*(x) = \frac{1}{\sqrt{x}} \int e^{2} dt$  $\frac{x}{t}$   $-t$  $\int$  $-\infty$  $\overline{a}$  $f(x) = \frac{1}{\sqrt{2}} \int e^{-2}$ 2 2 1  $\left( x\right)$ π - функція нормального розподі

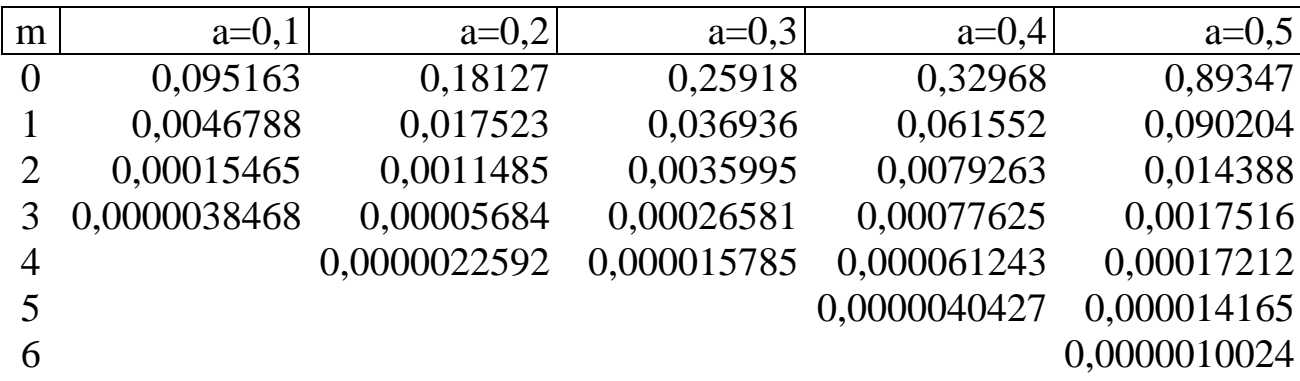

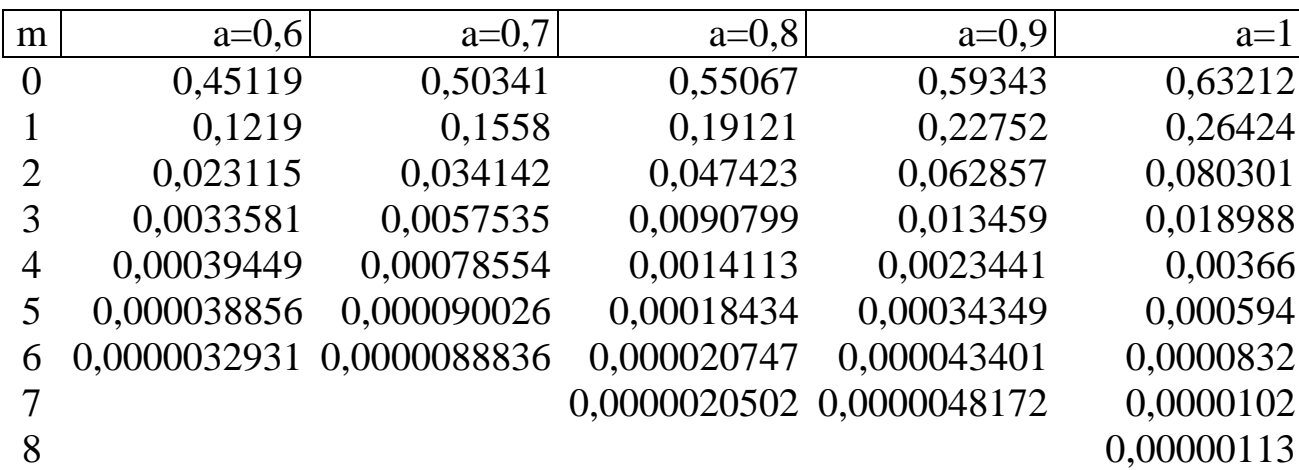

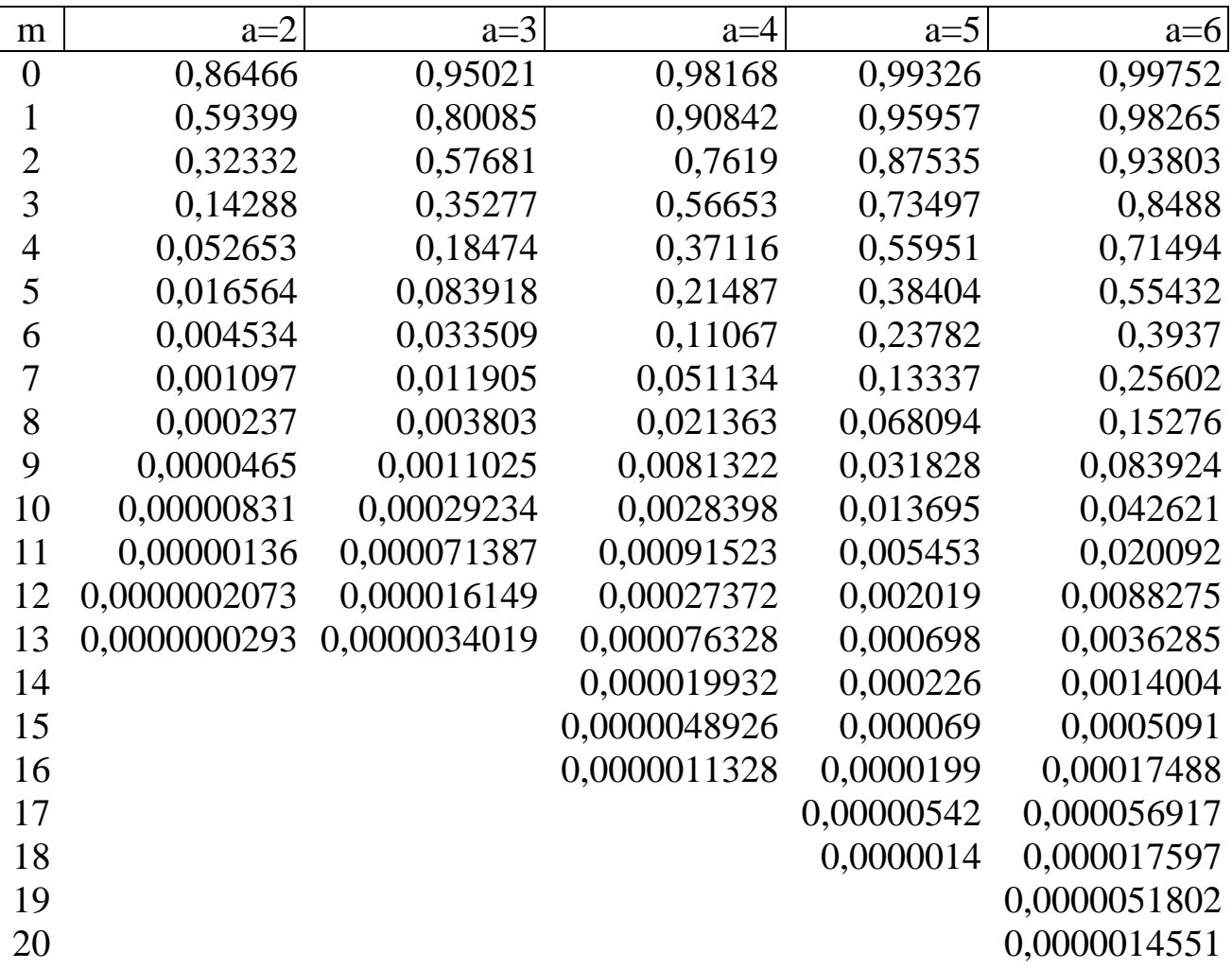

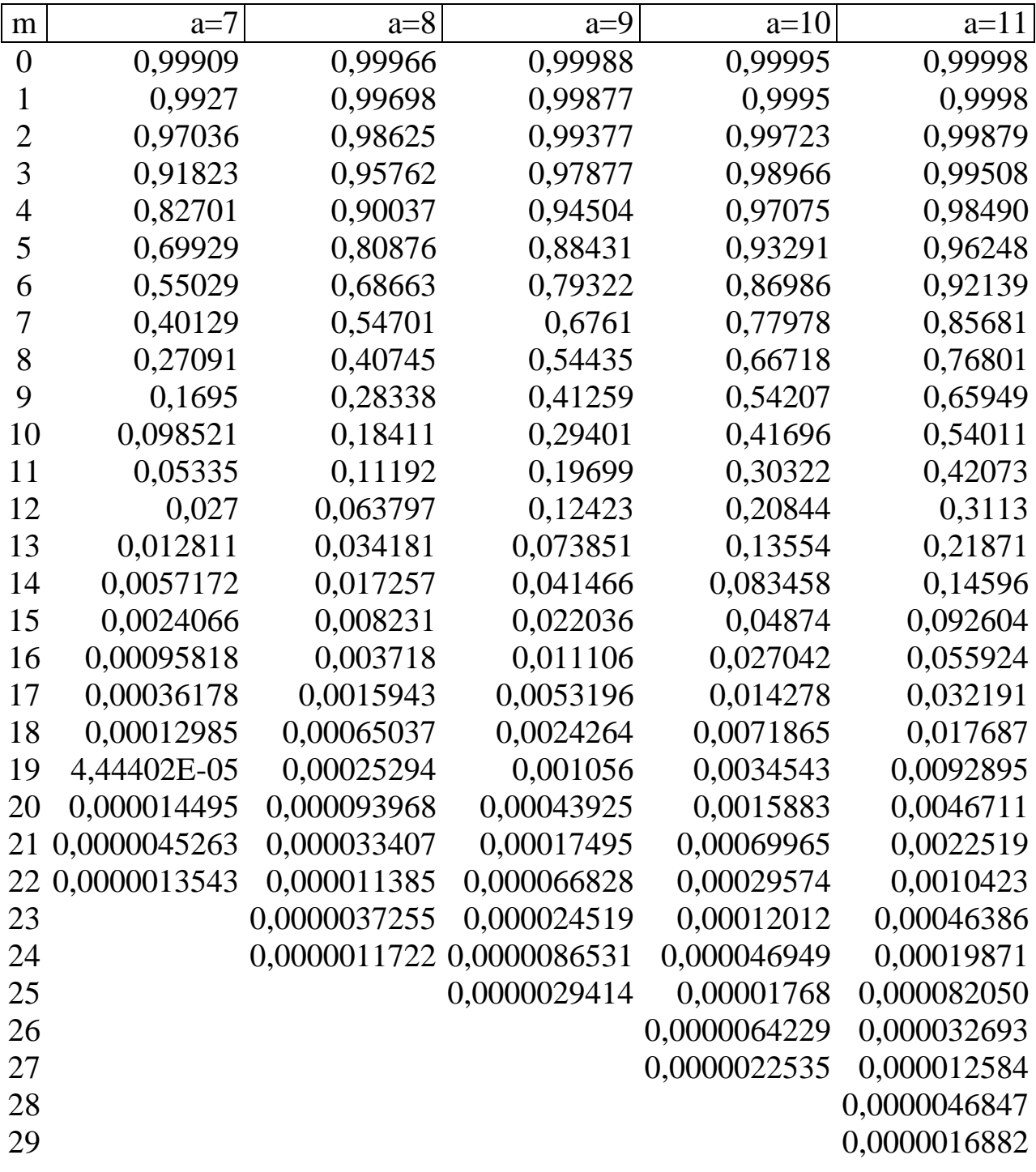

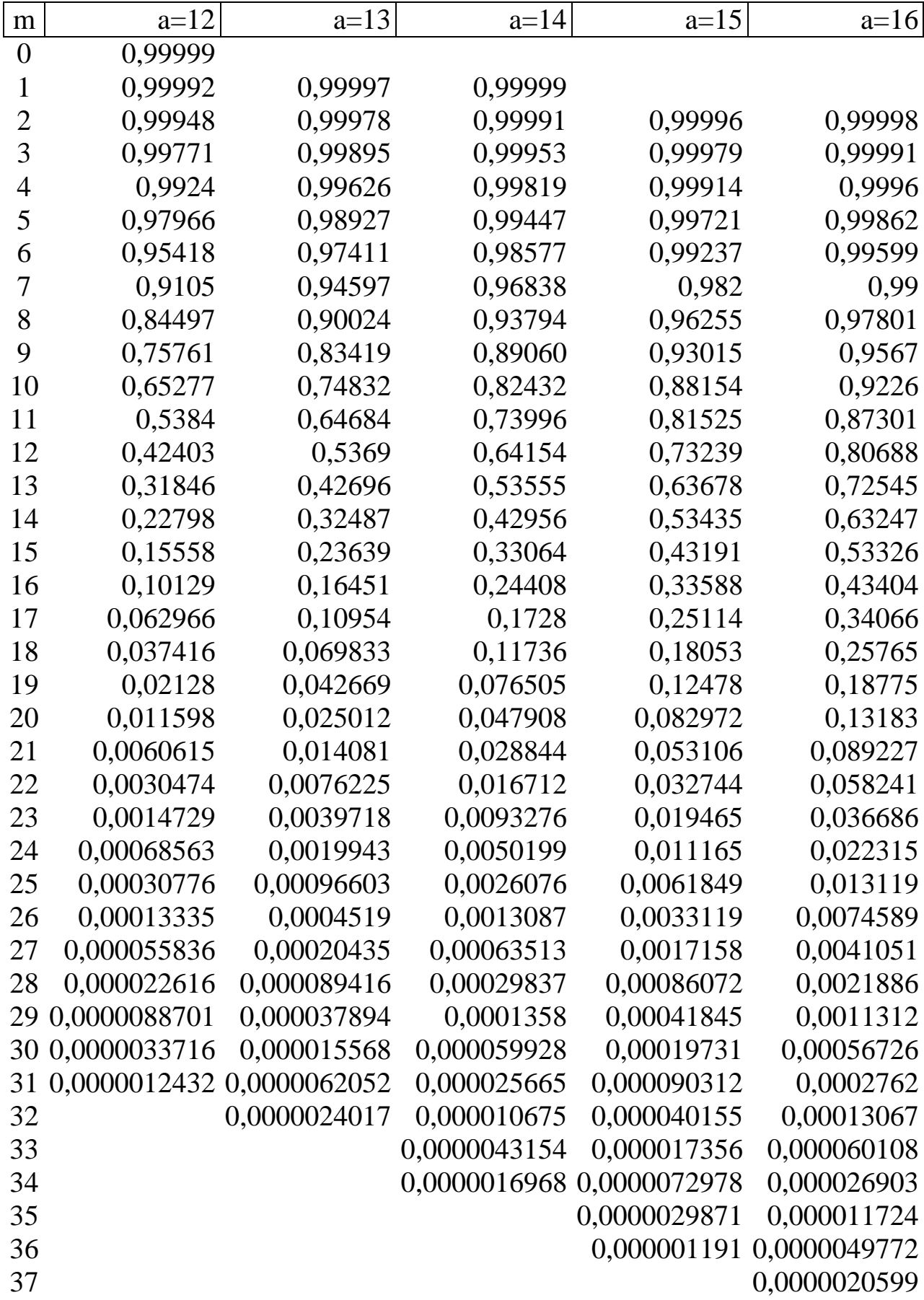

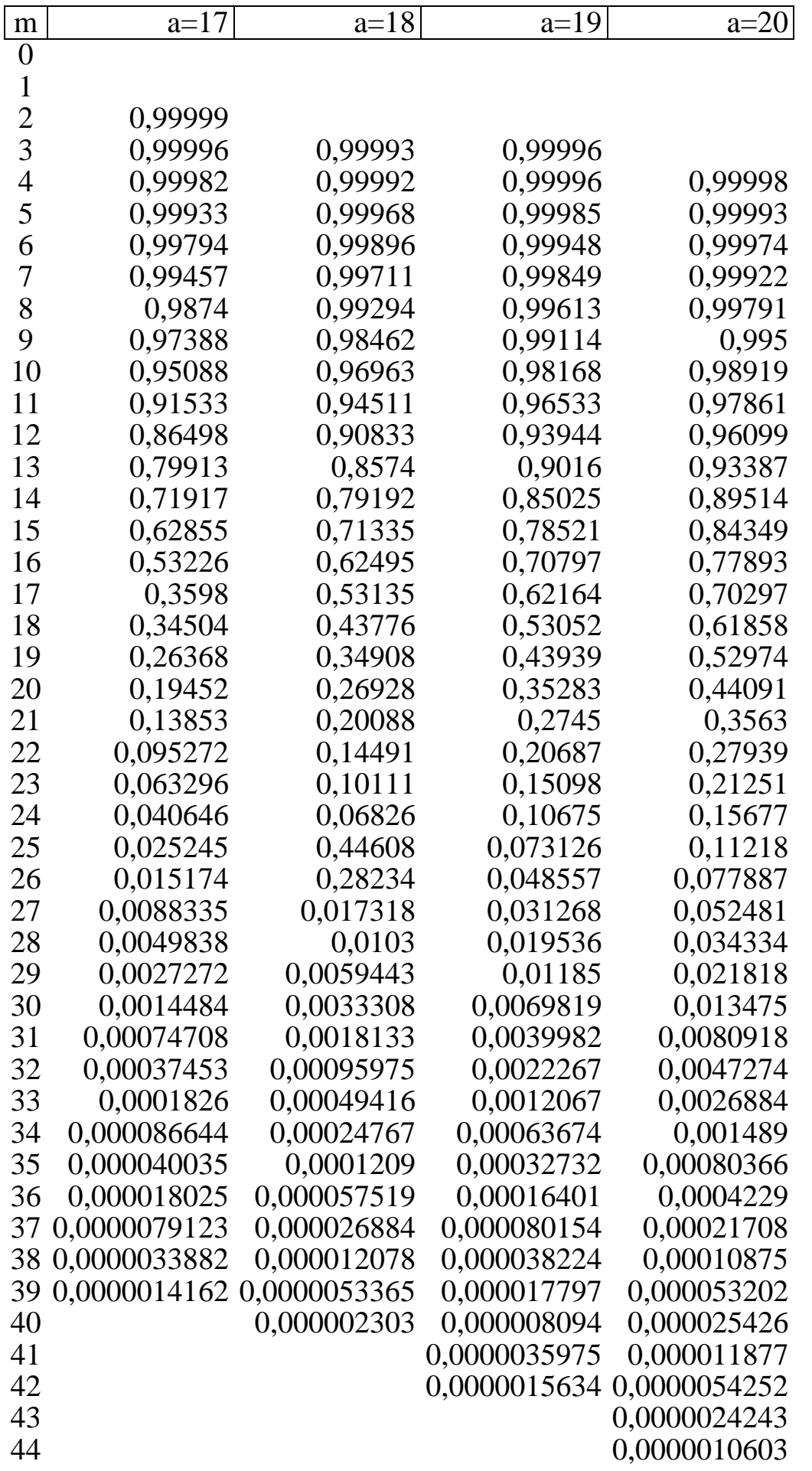

ДВНЗ «ДонНТУ» АДІ

#### ЕЛЕКТРОННЕ НАВЧАЛЬНО-МЕТОДИЧНЕ ВИДАННЯ

Куниця Анатолій Васильович Куниця Олексій Анатолійович Самісько Тетяна Олександрівна Сокирко Віктор Миколайович Самісько Дмитро Миколайович

## **МЕТОДИЧНІ ВКАЗІВКИ ДО ВИКОНАННЯ КУРСОВОГО ПРОЕКТУ З ДИСЦИПЛІНИ «ОСНОВИ ТЕОРІЇ ТРАНСПОРТНИХ ПРОЦЕСІВ І СИСТЕМ» (ДЛЯ СТУДЕНТІВ НАПРЯМКУ 6.070101 «ТРАНСПОРТНІ ТЕХНОЛОГІЇ»)**

Підписано до випуску 2014 р. Гарнітура Times New. Умов. друк. арк. \_\_. Зам. №

Державний вищий навчальний заклад «Донецький національний технічний університет» Автомобільно-дорожній інститут 84646, м. Горлівка, вул. Кірова 51 E-mail: [druknf@rambler.ru](mailto:druknf@rambler.ru)

Редакційно-видавничий відділ

Свідоцтво про внесення до Державного реєстру видавців, виготовників і розповсюджувачів видавничої продукції ДК № 2982 від 21.09.2007 р.